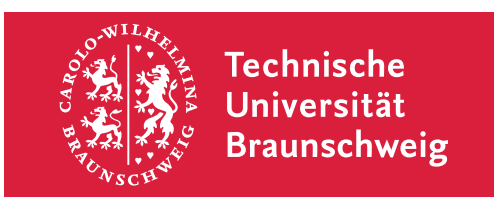

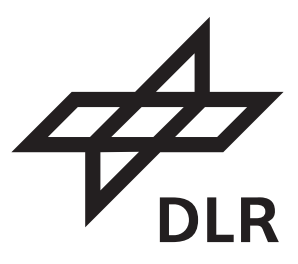

## Bachelorarbeit Institut für Aerodynamik und Strömungstechnik Deutsches Zentrum für Luft- und Raumfahrt

# Auslegung einer mobilen Profil-Messanlage (MoProMa) nach aktuellen Gesichtspunkten

Robert Miguel Berrios Hinz Matrikelnummer 4363488

Ausgegeben: Prof. Dr.-Ing. Cord-Christian Rossow Institut für Aerodynamik und Strömungstechnik DLR Braunschweig

Betreuer: Dipl.-Ing. Kai Rohde-Brandenburger Institut für Aerodynamik und Strömungstechnik DLR Braunschweig

Veröffentlichung: März 2019

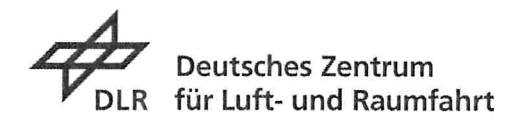

# Bachelorarbeit

am Institut für Aerodynamik und Strömungstechnik Abteilung Transportflugzeuge

## Auslequnq einer mobilen Profil-Messanlaqe (MoProMa) nach aktuellen Gesichtspunkten

für:

# Robert Miguel Berrios Hinz Matr.Nr. 4363488

### Hintergrund und Motivation:

Bei der Auslegung von modernen HochleistungssegeIfIugzeugen spielt der Profilwiderstand eine entscheidende Rolle. Moderne Profile mit ihren langen laminaren Laufstrecken reagieren bzgl. ihres Widerstandes empfindlich auf die Position der Grenzschichtbeeinflussung durch Turbulatoren, Veränderung von laminaren Ablöseblasen durch Turbulenz und Profil-Verschmutzung z.B. durch Insekten. Um den lokalen Profilwiderstand unter realen Freiflugbedingungen messen zu können, werden Nachlaufrechen eingesetzt, welche durch die Messung des Impulsverlustes im Nachlauf direkten Rückschluss auf den Profilwiderstand zulassen. Hiermit kann z.B. das Auslegungsprogramm verbessert oder die korrekte Position der Turbulatoren bestimmt werden.

### Aufgabenstellung

Am Institut für Aerodynamik und Strömungstechnik des DLR in Braunschweig soll auf Basis von MEMS-Drucksensoren (MEMS: Micro-Electro-Mechanical-Systems) eine kompakte Anlage zur Messung des Profilwiderstandes im Flug ausgelegt werden. Diese Anlage soll das Prinzip der vorhergegangen Anlagen aufgreifen und durch die Möglichkeiten der aktuellen Elektronik- und Mechanik-Komponenten und insbesondere der aktuell im Institut verwendeten MEMS-Drucksensoren zu einer Verbesserung von

Profilwiderstandsmessungen an Segelflugzeugen beitragen. In der Arbeit soll untersucht werden, inwieweit die Messgenauigkeit gesteigert und die bauliche Ausführung in ihrer Größe und Komplexität minimiert werden kann. Dies soll eine Grundlage schaffen, auf derer eine zukünftige Messanlage im Detail konstruiert und gebaut werden kann.

### Folgende Arbeitsschritte sind durchzuführen:

- 1.: Literaturrecherche und Analyse der bisherigen Messanlagen und deren Auslegungskriterien
- 2.: Zusammenfassung der Theorie zur Bestimmung des Widerstandbeiwertes aus der Druckänderung im Nachlauf.
- 3.: Theoretische Untersuchung des Einflusses der Messunsicherheit der MEMS-Druckaufnehmer auf den gemessenen Profilwiderstand.
- $4.$ : Betrachtung der unterschiedlichen Messkonzepte und Auswahl zur Gestaltung der Nachlaufmessvorrichtung (Nachlauf-Rechen)
- 5.: Konstruktionsvorschläge zur Gestaltung des mechanischen Antriebes in Kombination mit der vorher ausgewählten Messtechnik.

### Berichterstellung:

Die durchgeführten Arbeiten und Ergebnisse sind in einem klar gegliederten Bericht zu beschreiben und zu diskutieren.

### Literatur:

- [1] B. Melvill Jones; The Measurement of Profile Drag by the Pitot-Traverse Method, ARCRM, Report, 1936
- [2] H. Schlichting, E. Truckenbrodt; Aerodynamik des Flugzeuges, Springer Verlag<br>[3] C. Schürmeyer; Auslegung und Erprobung einer Meßeinrichtung zur Erfassung
- [3] C. Schürmeyer; Auslegung und Erprobung einer Meßeinrichtung zur Erfassung desProfilwiderstandes von Segelflugzeugen, Diplomarbeit DFVLR, 1987
- [4] H.-J. Berns; Überarbeitung einer kleinen Flugmeßanlage und ihre Verwendung zur Untersuchung von Turbulatoren an Segelflugzeugen, Diplomarbeit DFVLR, 1988
- [5] S. Seydel; Erstellung eines Software-Konzepts zur Meßdatenerfassung in Segel und Kleinflugzeugen, Institutsbericht DLR, 1992

#### Erstprüfer:

Prof. Dr.-lng. Cord-Christian Rossow DLR Institut für Aerodynamik und Strömungstechnik Lilienthalplatz 7 38118 Braunschweig

#### Betreuer:

Dipl.-lng. Kai Rohde-Brandenburger DLR Institut für Aerodynamik und Strömungstechnik Lilienthalplatz 7 38118 Braunschweig

Bearbeitungszeitraum: 3 Monate Aufgabe ausgegeben am: 18.12.2018 Abgabedatum: 18.03.2019

(Robert Miguel Berrios Hinz)

Studierender

(Dipl.'-lng. K. Rohde-Brandenburge Betreuer

(Prof. Dr.-Ing. C.-C. Rossow) Prüfer

# Eidesstattliche Erklärung

Hiermit erkläre ich, Robert Miguel Berrios Hinz, des Eides statt, die vorliegende Bachelorarbeit selbständig und ohne fremde Hilfe verfasst und keine anderen als die angegebenen Hilfsmittel verwendet zu haben.

Braunschweig, 18.03.2019

# Übersicht

In dieser Arbeit wird untersucht inwiefern eine Anlage zur Berechnung vom Profilwiderstand über den Nachlauf eines Flügels weiterentwickelt werden kann. Anhand Vergleichen von bereits bestehenden Konstruktionen und der Untersuchung von einwirkenden Parametern zur Beschreibung eines Nachlaufrechens, wird eine Auswahl der Messanlage vorgeschlagen. Der Schwerpunkt liegt bei der Verbesserung der Messgenauigkeit und Minimierung der Größe, zusammen mit der Komplexität der Messanlage.

Durch die Integration von MEMS-Drucksensoren (Micro-Electro-Mechanical-Systems) des Typs Bosch BMP280 wäre dies möglich. Die Größe und Genauigkeit dieser Sensoren erlauben Messungen an Positionen nahe der zu untersuchenden Drücke. Eine Messanlage, bestehend aus einem Nachlaufrechen, könnte dadurch kompakt gebaut werden und an jedes gängige Segel- und/oder Motorflugzeug zur Bestimmung des Profilwiderstands im Flugversuch montiert werden.

# Inhaltsverzeichnis

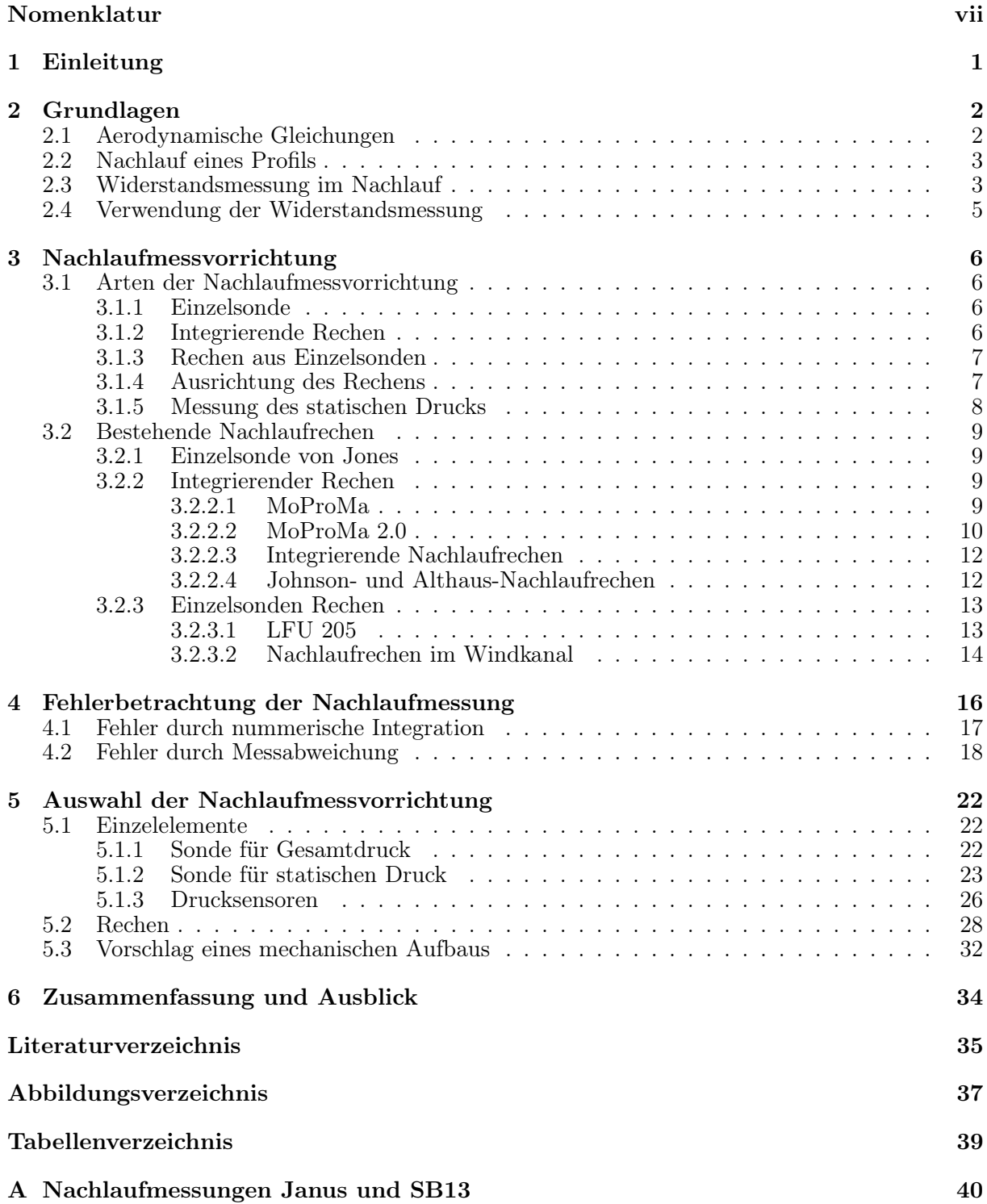

## B Anhang B 46

# Nomenklatur

# Lateinische Bezeichnungen

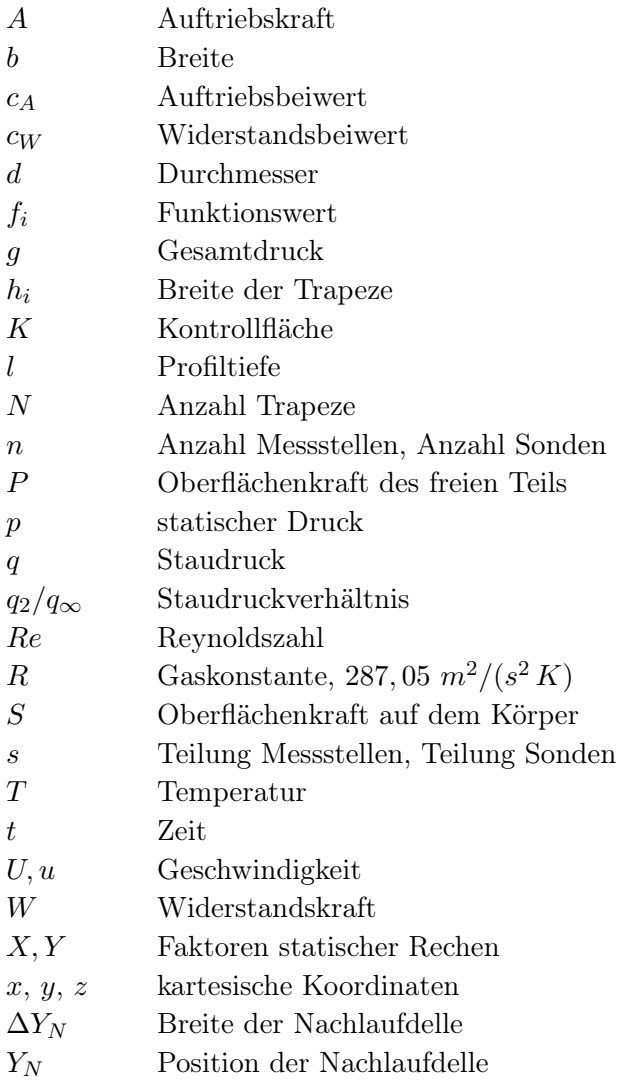

# Griechische Bezeichnungen

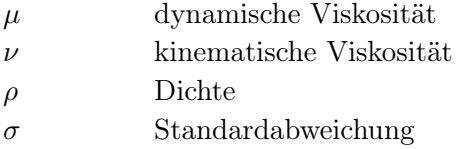

# Indizes

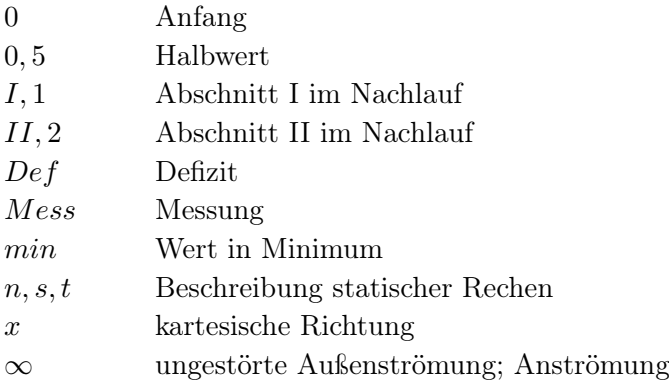

# Abkürzungen

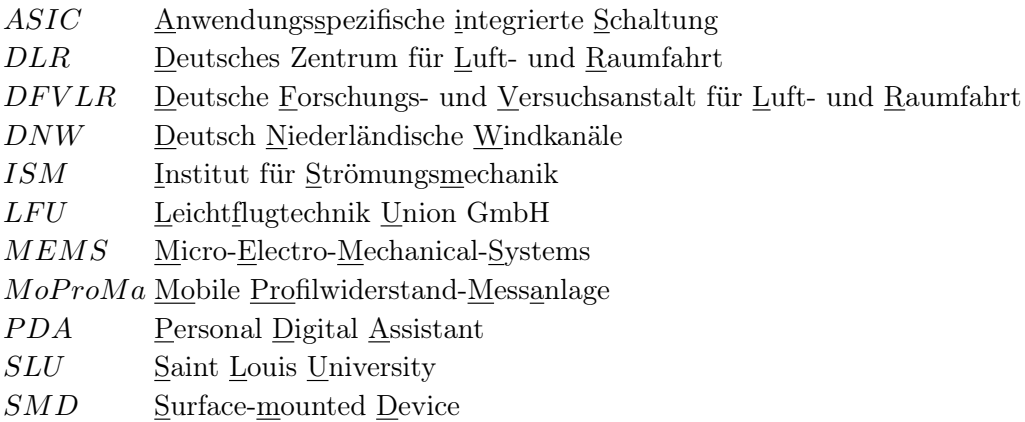

# Kapitel 1

# Einleitung

Die Minimierung des Widerstands ist eine der Aufgaben beim Bau moderner Hochleistungssegelflugzeuge. Die erreichbaren Flugleistungen werden erhöht, womit das Gleiten längerer Strecken verbessert wird. Anhand Messungen des erzeugten Widerstandes unter Freiflugbedingungen, können unter anderem die Ergebnisse zur Validierung der verwendeten Auslegungsprogramme zur Entwicklung neuer Laminarprofile benutzt werden. Die richtige Position von Turbulatoren zur Grenzschichtbeeinflussung kann über den resultierenden Widerstand ermittelt werden. Hierfür werden Messanlagen eingesetzt, die über den Impulsverlust im Nachlauf eines Flügels Aussagen über den erzeugten Profilwiderstand treffen.

Am Ende der 80er Jahre wurde bei der Deutschen Forschungsanstalt für Luft- und Raumfahrt (DFVLR), heute Deutsches Zentrum für Luft- und Raumfahrt (DLR), von Schürmeyer [22, 21] die Mobile Profilwiderstand-Messanlage (MoProMa) entwickelt. Diese wurde zur Messung des Profilwiderstands an Segelflugzeugen verwendet und wurde im Laufe der Jahre mehrfach überarbeitet [6, 5, 3, 23]. Im Jahr 2006 entstand mit der MoProMa 2.0 von Macht [14] eine Weiterentwicklung der Messanlage, die vom Institut für Flugführung an der TU Braunschweig betreut wurde.

Damit beim DLR Profilwiderstandsmessungen an Segelflugzeugen im Freiflug erfolgen können, soll eine weitere mobile Profilwiderstand-Messanlage unter Berücksichtigung folgender Aspekte ausgelegt werden:

- Messgenauigkeit steigern
- Größe und Komplexität der Anlage reduzieren
- Verbesserung der Profilwiderstandsmessung
- Integration von modernen Drucksensoren

Unter Betrachtung der Theorie zur Widerstandsbestimmung über den Nachlauf, eine Vorstellung bereits verwendeter Messkonzepte und experimentelle Ergebnisse, soll die Gestaltung einer Nachlaufmessvorrichtung als Grundlage für eine im Detail konstruierten Messanlage dienen.

# Kapitel 2

# Grundlagen

# 2.1 Aerodynamische Gleichungen

Der Auftrieb A und der Widerstand W eines Profils können normiert durch Kraftbeiwerte angegeben werden. Mit dem Staudruck  $q_{\infty} = \frac{\rho}{2}$  $\frac{\varrho}{2}V^2$ und den geometrischen Größen Breite $b$ und Profiltiefe l wird der normierter Auftriebs- und Widerstandsbeiwert zu:

$$
c_A = \frac{A}{\frac{\varrho}{2}U^2bl} \tag{2.1}
$$

$$
c_w = \frac{W}{\frac{\varrho}{2}U^2bl} \tag{2.2}
$$

Die Reynoldszahl ist das Verhältnis von Trägheits- zu Reibungskräften in einer Strömung und wird über die Fluggeschwindigkeit  $U$ , eine charakteristische Längenabmessung  $l$  und die kinematische Viskösität $\nu$  bestimmt

$$
Re = \frac{Ul}{\nu} = \frac{\varrho Ul}{\mu} \tag{2.3}
$$

$$
U = \sqrt{\frac{q_{\infty}2}{\varrho}}\tag{2.4}
$$

Die Dichte  $\varrho$  ist abhängig vom Druck und der Temperatur, während die dynamische Zähigkeit nur über die Temperatur ermittelt wird:

$$
\varrho = \frac{p_{\infty}}{RT} \tag{2.5}
$$

$$
\mu = \mu_0 \left(\frac{T}{T_0}\right)^{\frac{3}{2}} \frac{T_0 + 110.4}{T + 110.4}
$$
\n(2.6)

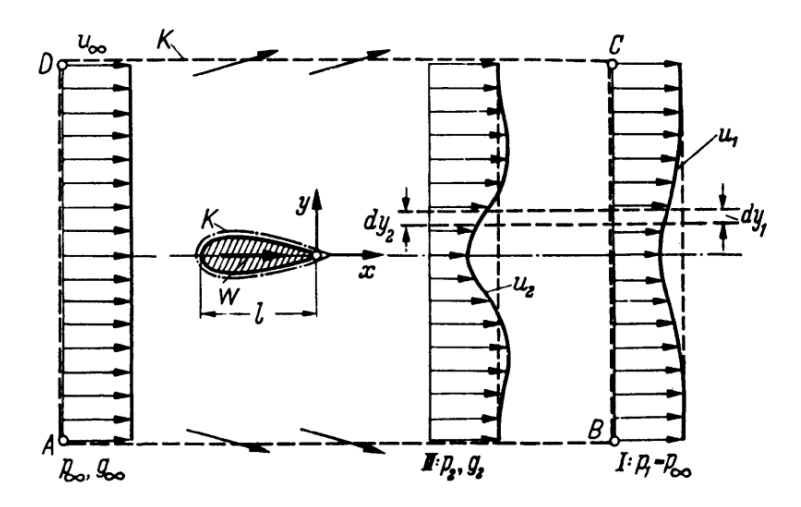

Abb. 2.1: Geschwindigkeitsverteilung vor und hinter einem Körper [18]

## 2.2 Nachlauf eines Profils

Bei der Umströmung eines Körpers mit der konstanten Geschwindigkeit  $U_{\infty}$  entsteht durch Reibung ein Energieverlust. Die Strömung wird unmittelbar in der Nähe der Oberfläche verlangsamt und weist im weiteren Verlauf stromabwärts eine verminderte Geschwindigkeit auf. Diese von der Umgebung unterschiedliche Geschwindigkeitsverteilung hinter dem Körper wird Nachlauf genannt. In der Abb. 2.1 wird für ein umströmtes Flügelprofil der Länge l die Geschwindigkeit  $U_{\infty}$  vor dem Flügel und der Nachlauf an zwei unterschiedlichen Stellen hinter dem Flügel dargestellt. Der dellenartige Nachlauf vom Flügel kann durch seine Tiefe und seine Breite beschrieben werden. Mit zunehmendem Abstand x hinterm Flügel kann nach Schlichting [17, Kap. 7.5.1 und Tab. 22.1] zur Abschätzung der Form der Nachlaufdelle die Defektgeschwindigkeit  $u_{Def}$  und die Halbwertsbreite  $y_{0,5}$  einer eben angeströmten Platte angegeben werden als:

$$
\frac{u_{Def}(x,y)}{U_{\infty}} = \frac{c_W}{4\sqrt{\pi}} \sqrt{\frac{U_{\infty}l}{\nu}} \left(\frac{x}{l}\right)^{-\frac{1}{2}} e^{-\frac{y^2 U_{\infty}}{4x\nu}}, \qquad \text{mit } u_{Def}(x,y) = U_{\infty} - u(x,y) \tag{2.7}
$$

$$
y_{0,5} = 0,21\sqrt{c_w l}(x - x_0)^{\frac{1}{2}}.
$$
\n(2.8)

Die Dellendicke kann durch  $u_{Def}$  beschrieben und wird für steigenden Abstand x schmaler pro- $\rho$ e Denendicke kann durch  $d\rho_{ef}$  beschrieben und wird für steigenden Abstar<br>portional zu  $\sqrt{1/x}$ , während die Breite der Delle proportional zu  $\sqrt{x}$  wächst.

### 2.3 Widerstandsmessung im Nachlauf

Mit Hilfe des Imspulssatzes kann aus einer Nachlaufmessung der Widerstand eines umströmten Flügels bestimmt werden. Hierfür muss die Änderung der Geschwindigkeits- und Druckverteilung im Nachlauf bekannt sein.

In der Abb. 2.1 ist die Kontrollfläche K für den Impulssatz um den Körper gezeichnet. Zwischen den Punkten A-D befinden sich die Größen der ungestörten Strömung. Hier gilt die konstante Strömungsgeschwindigkeit  $U_{\infty}$  weit vor dem Körper und der statische Druck  $p_{\infty}$ . Im Abschnitt I, der sich zwischen den Punkten B und C befindet, gilt die Geschwindigkeitsverteilung  $u_1$  mit dem statischen Druck  $p_1$ , der weit hinter dem Körper den Umgebungsdruck  $p_\infty$  erreicht hat.

Die Verteilung von  $u_1$  ist mit einem Impulsverlust verbunden. Es kann für die gewählte Kontrollfläche der resultierende Impulssatz in x-Richtung aufgestellt werden, der lautet:

$$
\varrho \int_{(K)} w_x dQ = K_x + P_x + S_x \,. \tag{2.9}
$$

Für eine horizontale Strömung wird die Volumenkraft  $K_x$  gleich Null. Die Oberflächenkraft  $P_x$  ist auch gleich Null, da der Druck auf der ganzen Kontrollfläche dem Umgebungsdruck  $p_{\infty}$  entspricht. Somit vereinfacht sich der Impulssatz für die Oberflächenkraft auf den Körper mit  $S_x = -W$  zu

$$
W = -\varrho \int_{(K)} w_x \, dQ \,. \tag{2.10}
$$

Nach der Ermittlung des Impulsintegrals über die Kontrollfläche und Einführung vom Widerstandsbeiwert aus Gleichung (2.2), erhält man den Widerstandsbeiwert für den Abschnitt I.

$$
c_W = 2 \int_{(I)} \frac{u_1}{u_\infty} \left( 1 - \frac{u_1}{u_\infty} \right) d\left(\frac{y}{l}\right) \tag{2.11}
$$

Diese Gleichung ist nur an Stellen innerhalb der Nachlaufdelle ungleich Null, da sich der Integrand außerhalb aufhebt. Außerdem ist sie nur dann für Abschnitte weit hinter dem Profil gültig, wenn der statische Druck  $p_1$  den Umgebungsdruck erreicht hat. Für Messungen hinter einem Tragflügel ist es wünschenswert den Messabschnitt II nah an dem Profil zu wählen, siehe Abb. 2.1. Bei der Messung der Geschwindigkeitsverteilung muss der Verlauf vom statischen Druck  $p_2$  betrachtet werden, da dieser ungleich  $p_{\infty}$  ist und das Ergebnis nach Gleichung (2.11) sonst verfälscht. Hierfür kann eine Korrektur nach B.M. Jones [12] verwendet werden, bei der ein Stromfaden vom Querschnitt I bis zum Querschnitt II gelegt wird, der die Kontinuitätsgleichung verlustfrei erfüllt. Hiermit wird der Widerstandsbeiwert für den Querschnitt II:

$$
c_W = 2 \int_{(II)} \sqrt{\frac{g_2 - p_2}{q_{\infty}}} \left( 1 - \sqrt{\frac{g_2 - p_{\infty}}{q_{\infty}}} \right) d\left(\frac{y}{l}\right) . \tag{2.12}
$$

Mit  $q_{\infty} = g_{\infty} - p_{\infty}$  müssen für die Ermittlung des Widerstandsbeiwert folgende Werte bekannt sein:

- g<sup>∞</sup> Gesamtdruck weit vor dem Körper
- g<sup>2</sup> Gesamtdruck im Nachlauf
- p<sup>∞</sup> Statischer Druck der Umgebung
- p<sup>2</sup> Statischer Druck im Nachlauf

## 2.4 Verwendung der Widerstandsmessung

Die Messung des Widerstandes im Freiflug ist insofern von Interesse, als dass sie die Möglichkeit gibt, experimentelle Ergebnisse an einem realen Segelflugzeug zu bekommen. Die gewonnenen Ergebnisse können zur Validierung oder Verbesserung der verwendeten Berechnungsverfahren eingesetzt werden. Treten Unterschiede zwischen gebauten Tragflügeln und der ausgelegten Geometrie auf, z.B. Abweichungen der Ist- und Sollkontur durch das Herstellungsverfahren, können über den Nachlauf messbare Änderungen der Flugleistungen auftreten.

Der Widerstandszuwachs durch laminare Ablösung der Strömung an einem Profil kann durch Grenzschichtbeeinflussung reduziert werden. Die hierfür verwendeten Turbulatoren haben zwar einen eigenen Widerstand, können aber so positioniert werden, dass sie die laminare Ablösung verhindern und somit den Gesamtwiderstand verringern. Diese Änderungen können über mehrere Messungen des Nachlaufs im Flugversuch ermittelt werden.

Derartige Widerstandsmessungen können auch in Windkanälen durchgeführt werden. Da hier meistens Modelle verwendet werden, müssen höhere Strömungsgeschwindigkeiten gewählt oder die Profiltiefen vergrößert werden, um die Reynoldszahlen denen, die am Segelflugzeug auftreten, anzupassen. Zusätzlich ist der Turbulenzgrad des Windkanals ein entscheidender Faktor für das Verhalten der Strömung, da dieser in gewissen Fällen einen Einfluss auf die laminaren Strömung hat und eine eventuelle Ablösung verhindert [24].

Weitere mögliche Anwendungsfälle für die Nachlaufmessung sind die Untersuchung der Widerstandsänderung bei konstruktiv bedingten Spalten zwischen den Rudern oder Trennstellen im Flügel, bei Abdeckungen der Anlenkungen und von Bremsklappen im ein- oder ausgefahrenen Zustand. Für den Leistungssegelflug kann auch der Einfluss durch Verschmutzung der Tragflügel durch Insekten oder Störungen der Oberfläche von Interesse sein.

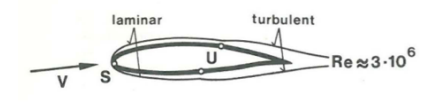

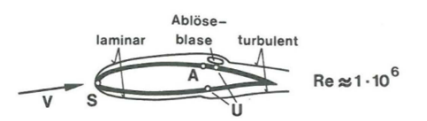

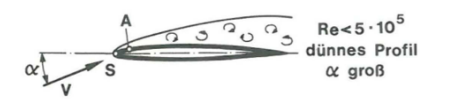

Abb. 2.2: Verschiedene Verhaltensweisen der laminaren Grenzschicht [24]

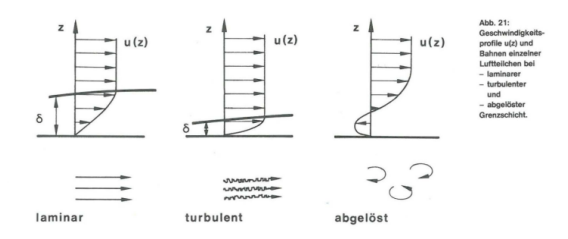

Abb. 2.3: Geschwindigkeitsprofile für die laminare, turbulente und abgelöste Grenzschicht[24]

# Kapitel 3

# Nachlaufmessvorrichtung

## 3.1 Arten der Nachlaufmessvorrichtung

Die Messung von Drücken an einer Stelle der Strömung erfolgt meist mit gebohrten Sonden. Der Gesamtdruck wird mit Bohrungen axial zur Strömungsrichtung am Staupunkt der Sonde gemessen. Über Bohrungen an der Sonde, die orthogonal zur Strömung liegen, kann der statische Druck gemessen werden. Für die Ermittlung des Widerstands über den Nachlauf muss mit Sonden der Druckverlauf gemessen werden. Je nach Anzahl der Sonden und Anordnung der Messstellen kann eine solche Nachlaufmessvorrichtung in drei Arten unterteilt werden. In der Abb. 3.1 werden eine Einzelsonde, ein integrierender Rechen und ein Rechen aus mehreren Einzelsonden dargestellt.

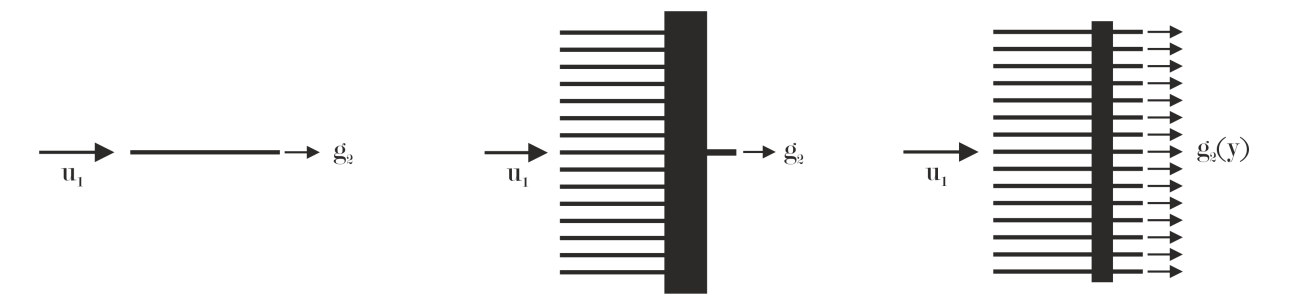

Abb. 3.1: Arten der Nachlaufmessvorrichtungen. Links eine Einzelsonde, mittig ein integrierender Rechen und rechts ein Rechen aus Einzelsonden

## 3.1.1 Einzelsonde

Die Messung des Nachlaufs kann mit einer Einzelsonde erfolgen, wenn mit dieser entlang des Nachlaufs die Geschwindigkeitsverteilung an mehreren Punkten aufgenommen wird. Eine Verstellung der Sonde über der Nachlaufhöhe muss erfolgen, da nur ein Punkt nach dem anderen gemessen wird. Die hierzu benötigte Zeit der Gesamtmessung ist dementsprechend groß.

#### 3.1.2 Integrierende Rechen

Verwendet man einen integrierenden Rechen anstatt einer Einzelsonde, ist die Messung des Nachlaufs schneller und effizienter. Der Aufbau besteht aus mehreren parallel liegenden Sonden, die an einen Sammelbehälter angeschlossen sind. Der Rechen wird im Nachlauf so ausgerichtet, dass die gesamte Nachlaufdelle innerhalb des Messbereichs liegt und die Drücke durch das Volumen des Behälters pneumatisch gemittelt werden. Der resultierende Druck kann über einen einzigen Anschluss gemessen werden und entspricht zusammen dem Integrand in der Gleichung (2.12).

Vorteilhaft ist die geringe Anzahl an zu messenden Drücken, so dass der Umfang der Messtechnik gering gehalten werden kann. Nachteilig zeigen sich die integrierenden Rechen, wenn die Nachlaufdelle nicht vollständig erfasst wird. Einerseits kann der integrierende Rechen nur einen Bereich innerhalb der Nachlaufdelle erfassen, so sind die gemittelten Drücke zu gering und der berechnete Widerstand zu groß. Andererseits, wenn die Außenströmung  $U_{\infty}$  an größere Bereiche des Rechens anliegt, ist der gemittelte Wert zu hoch und der jeweilige Widerstand zu klein. Ein weiterer Nachteil bei den integrierenden Rechen ist, dass die Form der Nachlaufdelle nicht explizit vorliegt.

Die Messung mit integrierenden Rechen ist durch ihren Aufbau einfach, jedoch bei der Auswertung der Daten durch die Ungewissheit, wie die Nachlaufdelle erfasst worden ist, aufwendiger. In [15] werden Faktoren für den Abstand zur Hinterkante, die Dicke des Profils, die Reynoldszahl, den geschätzten Statikdruckverlauf und die Annahme einer Kosinus-Form der Nachlaufdelle gegeben, mit der die Nachlaufmessungen korrigiert werden könnte.

### 3.1.3 Rechen aus Einzelsonden

Diese Art von Rechen bringt die Vorteile einzelner Sonden mit dem Aufbau eines integrierenden Rechens zusammen. Wie in der Abb. 3.1 rechts dargestellt, wird die über den Rechen liegende Geschwindigkeitsverteilung  $u_1$  in einzelnen Gesamtdrücken gemessen. Somit wird die Druckverteilung  $g_2$  abhängig der Position y erfasst. Wird ein Rechen mit einer Anzahl n einzelner Sonden hinter einem Flügel gestellt, kann die Nachlaufdelle über n Stellen ermittelt werden. Der Widerstand kann über die Gleichung (2.12) berechnet werden, da die Abstände zwischen den Messstellen am Rechen, die gleich der Teilung s der Sonden ist, bekannt ist. Durch die Diskretisierung der Gesamtdrücke ergibt sich der Vorteil, dass die Form der Nachlaufdelle explizit vorhanden ist, aus welchem, im Gegensatz zu den integrierenden Rechen, Informationen über die Strömung des Profils gewonnen werden könnten. Voraussetzung bei dieser Art von Rechen ist, dass die Drücke jeder Sonde separat und zeitgleich erfasst werden müssen.

#### 3.1.4 Ausrichtung des Rechens

Bei Flügeln großer Streckung ist die Änderung des Widerstands entlang der Spannweite gering. Unter Umständen können dreidimensionale Störungen auftreten, die messbare Unterschiede zwischen zwei eng benachbarten Stellen zeigen. Diese Querströmungen können durch lokale Ablösungen der Strömung oder Einbringen von Turbulatoren entstehen. In der Abb. 3.2 ist die Messung eines Profils, mit einem zackenartigen Klebeband (Zackenband) zur Beeinflussung der Strömung, dargestellt, dessen Widerstand entlang der Spannweite bei zwei unterschiedlichen Abständen zum Profil gemessen worden sind. In einem Abstand von 17,2% der Profiltiefe hinter dem Profil ist eindeutig die durch das Zackenband hervorgerufene Turbulenz im Nachlauf messbar, die sich ab einem genügend weiten Abstand gleichmäßig vermischt und konstante Werte über der Spannweite aufweist.

Um eine Verfälschung der Messung durch spannweitige Einflüsse zu vermeiden, können die Messpunkte mit größerem Abstand zur Hinterkante des Flügels gelegt werden. Alternativ können auch über der Spannweite mehrere Widerstände ermittelt werden. Für einen zum Flügel senkrecht gestellten Rechen, ist eine solche Messung durch horizontales Verstellen denkbar. Ein horizontaler Rechen ermöglicht eine gleichzeitige Messung des Drucks über die Spannweite, muss aber für eine vollständigen Nachlaufmessung in vertikaler Richtung verfahren werden. Eine bereits verwendete Lösung mit einem horizontalen integrierenden Rechen der über die Nachlaufdelle verstellt wurde, wird in Kapitel 3.2 vorgestellt.

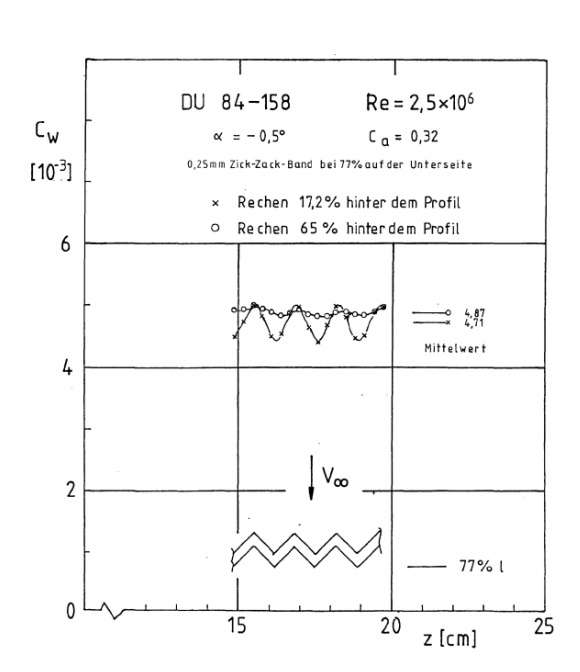

Abb. 3.2: Spannweitiger Widerstandsverlauf eines Profils mit Zackenband für zwei verschiedene Abständen im Nachlauf [22]

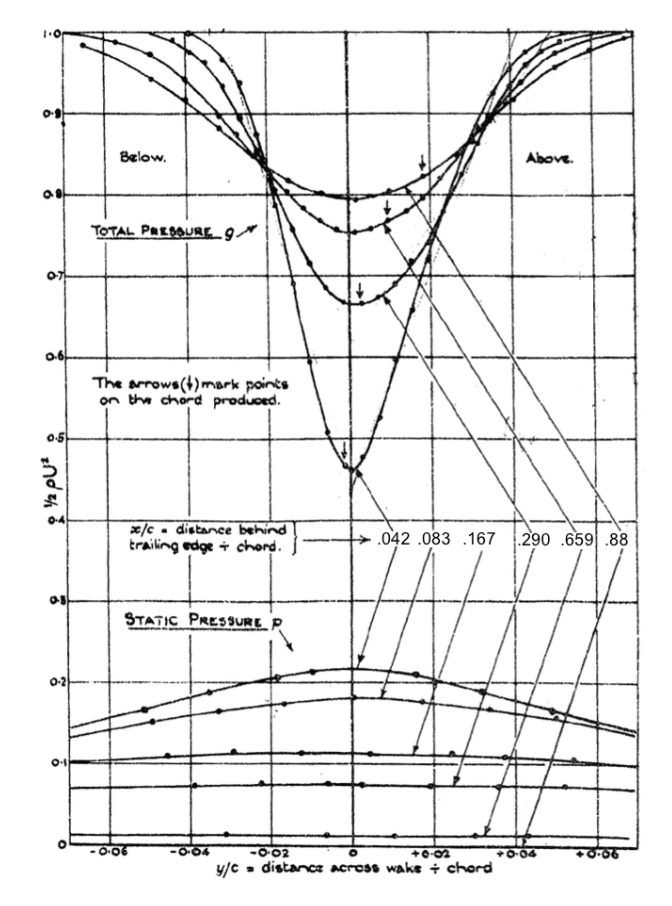

Abb. 3.3: Geschwindigkeits- und Druckverteilung im Nachlauf eines Profils mit Dicke 0,2l aus [12], modifiziert

#### 3.1.5 Messung des statischen Drucks

Da im Querschnitt II, nah hinter einem Körper, der statische Druck noch nicht den Umgebungsdruck erreicht hat, muss dieser für die Berechnung der Widerstandsbeiwerte bekannt sein. Der Druck p<sup>2</sup> kann durch Annäherung berechnet oder direkt im Flugversuch gemessen werden. Der statische Druck ändert sich bei ausreichenden Abstand zum Flügel nur geringfügig entlang der Nachlaufdelle, vgl. Abb. 3.3. Es könnte über wenige Messpunkten und nachfolgender Interpolation der Verlauf von  $p_2$  mit einem vernachlässigbaren Fehler bestimmt werden.

Über einen zweiten Rechen, der mit einer geringen Anzahl an Sonden ausgestattet wird, kann parallel zu einem Gesamtdruckrechen der statische Druck im Nachlauf gemessen werden. Eine Messung von p<sup>2</sup> in derselben Ebene, wie die vom Gesamtdruckrechens, wäre ideal, aber durch Störungen der Sonden auf den statischen Druck mit großen Abweichungen verbunden. Bei ausreichenden Versatz könnte ober- und unterhalb des Gesamtdruckrechens der statische Druck  $p_2$ erfasst und über die beiden Messpunkte interpoliert werden.

## 3.2 Bestehende Nachlaufrechen

#### 3.2.1 Einzelsonde von Jones

Für die Bestimmung des Einflusses der Oberflächengüte auf den Widerstand von bespannten Motorflugzeugen beschreibt Jones [12] den Aufbau eines traversierenden Pitot-Rohrs und einer statischen Drucksonde, die auf einer schwenkenden Halterung fixiert sind und den Nachlauf des Flügels vermisst. Zur Verstellung der Höhe werden Seile in der Kabine verlegt und anhand einer vorher kalibrierten Skala die Position der Sonden im Flug eingestellt. Der Umgebungsdruck wird mit einer Schleppsonde und der ungestörter Gesamtdruck mit dem Pitot-Sonde des eigenen Flugzeugs abgenommen. Zusammen mit den Drücken des Nachlaufs wurden diese mit einem mehrfach Rohr-Manometer verbunden. Die Ergebnissen konnten auf photographischem Papier hinter dem Manometer abgelichtet werden.

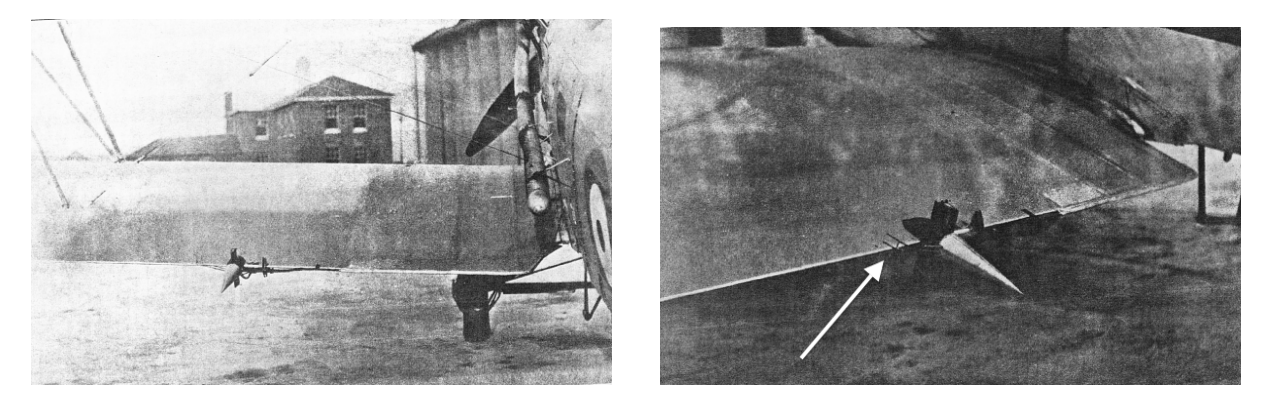

Abb. 3.4: Schwenkende Nachlaufmessvorrichtung nach Jones aus [12]

#### 3.2.2 Integrierender Rechen

#### 3.2.2.1 MoProMa

Im Jahr 1986 wurde von Schürmeyer [22, 21] die MoProMa für Widerstandsmessungen im Flugversuch entwickelt und gebaut. Diese Messanlage verwendete einen waagerechten Rechen, der mit einem Tragrahmen an der Hinterkante oder an der Klappe eines Flügels montiert wurde, siehe Abb. 3.5 und Abb. 3.6. Durch das vertikale Verfahren entlang des Nachlaufs konnte eine Druckverteilung erfasst werden. Obwohl hier ein Rechen integrierender Art verwendet worden ist, wurde nicht der Druck über der Höhe der Nachlaufdelle gemittelt, sondern der Druck über der Spannweite des Flügels. Somit konnte dicht am Profil der Einfluss der Querströmungen durch Turbulenzen mit der integrierenden Messung vernachlässigt werden.

Der Rechen hatte 23 nebeneinander liegende Sonden zur Messung des Gesamtdrucks und eine um 100mm versetzte Sonde für den statischen Druck. Durch eine Seilführung und einen Antriebsmotor konnte der Rechen im Nachlauf um 110mm Weg verfahren werden. Ein Messvorgang dauerte etwa 4,8 Sekunden. Mit einer Abtastfrequenz von 40Hz konnten die Drücke über der Nachlaufdelle mit etwa 200 Messpunkten gemessen werden. Die Auflösung der Messung ist hoch, wie in der Abb. 3.7 zu sehen ist, aber durch die lange Messzeit mit Schwankungen der Fluggeschwindigkeit verbunden. In der Abb. 3.8 ist der Einbau der MoProMa an einem Segelflugzeug zu sehen.

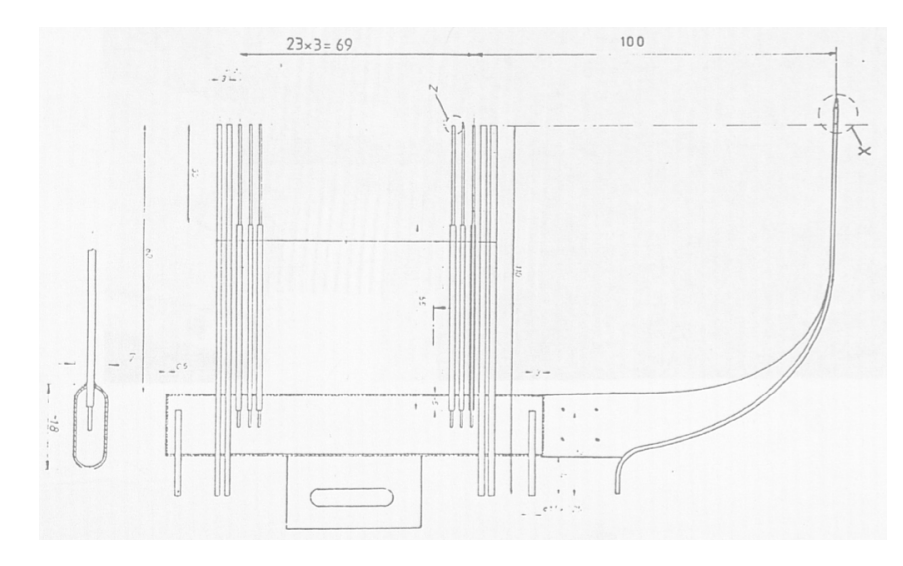

Abb. 3.5: Integrierender Rechen der MoProMa [22]

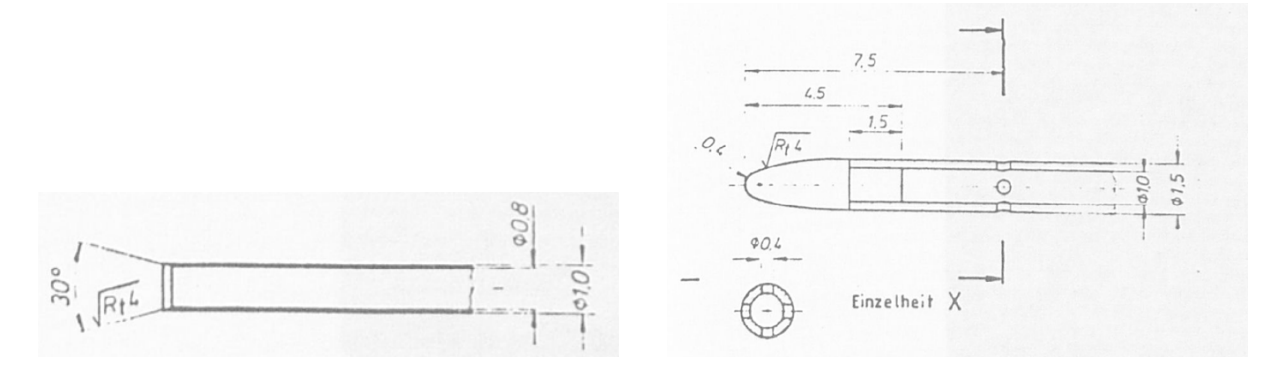

Abb. 3.6: Zeichnung der Sonde für Gesamtdruck und statischer Druck [6]

#### 3.2.2.2 MoProMa 2.0

In der Diplomarbeit von Macht [14] wird die MoProMa 2.0 beschrieben, die als Weiterentwicklung der MoProMa eine komplette Überarbeitung der Elektronik und einen neu gebauten Tragrahmen mit verändertem Antrieb verfügte. Aus der ursprünglichen MoProMa wurden ein Rechen, die Drucksensoren und für die Messung des ungestörten Gesamtdruck  $p_{\infty}$  eine Kiel'sche Sonde übernommen. Für die Messung des statischen Drucks ersetzte eine Brockhaussonde die ursprüngliche Schleppsonde DFS 60. Der neue vertikale Antrieb des Rechens bestand aus einem Zahnstangenantrieb und einem Schneckengetriebe. Der Verfahrbereich der MoProMa 2.0 betrug 200mm. Die Messtechnik, ein Rechner und die Stromversorgung wurden zusammen in einer aerodynamisch günstigen Zylindereinheit verbaut, die auf der Tragfläche aufgerüstet wurde. Zur Bedienung stand ein PDA zur Verfügung, der kabellos mit der Anlage verbunden war. Durch die Anzeige konnten Parameter des Flugzeugs eingegeben und die Messung gesteuert werden.

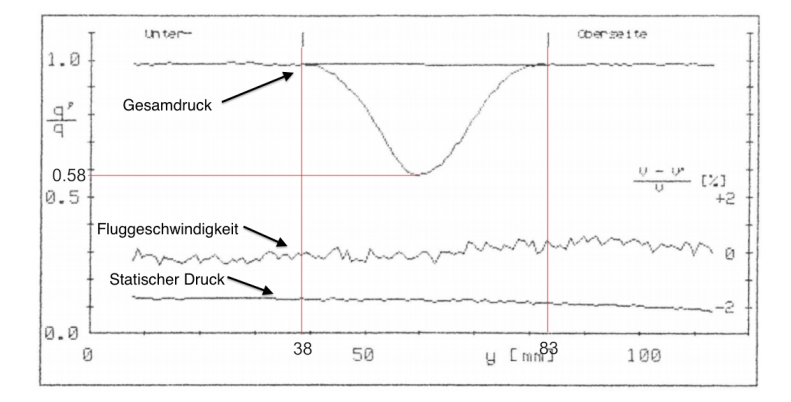

Abb. 3.7: Beispiel Messung mit der MoProMa [22]

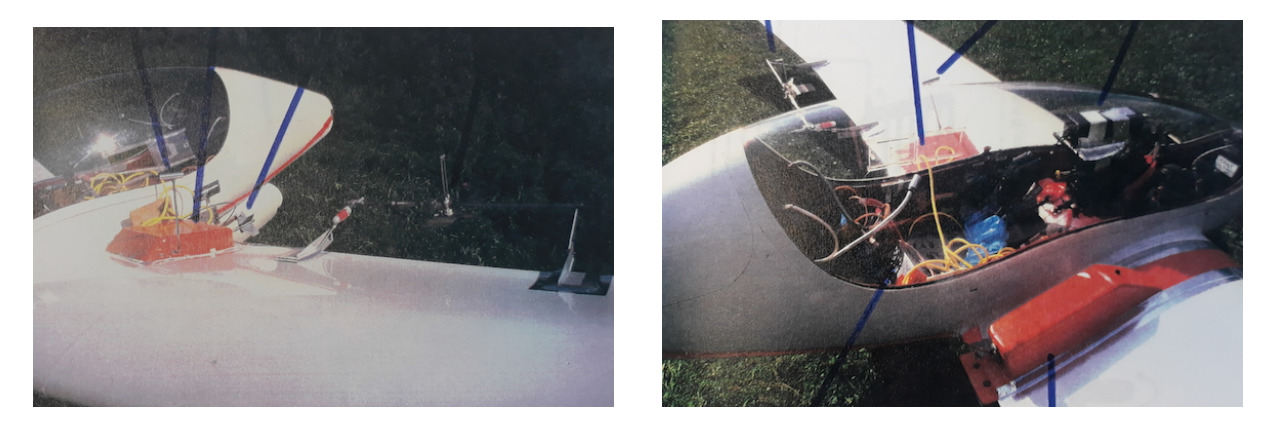

Abb. 3.8: SB13 aufgerüstet mit der MoProMa [6]

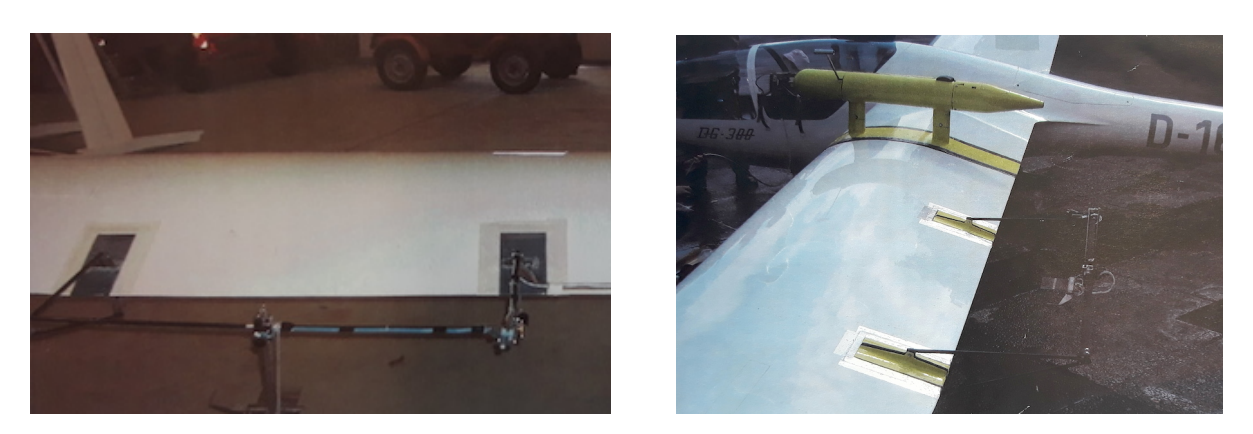

Abb. 3.9: MoProMa 2.0 [14]

### 3.2.2.3 Integrierende Nachlaufrechen

Die in [15] und [16] erwähnten Rechen der Saint Louis University (SLU) und Popelka et al. sind integrierender Art. Beide sind im Aufbau sehr ähnlich. An beiden Enden des Rechens sind jeweils getrennte Pitot-Sonden, um den Druck über dem Rand zu messen. Über diese Messpunkte kann, wie in Kapitel 3.1.2 beschrieben, die Position der Nachlaufdelle über den Rechen bestimmt werden. Zusätzlich besitzt der Rechen in [16] eine Sonde am Rand für den statischen Druck, wie in der Abb. 3.11 zu sehen ist. Ein Verfahren des Rechens im Nachlauf ist bei beiden nicht vorgesehen.

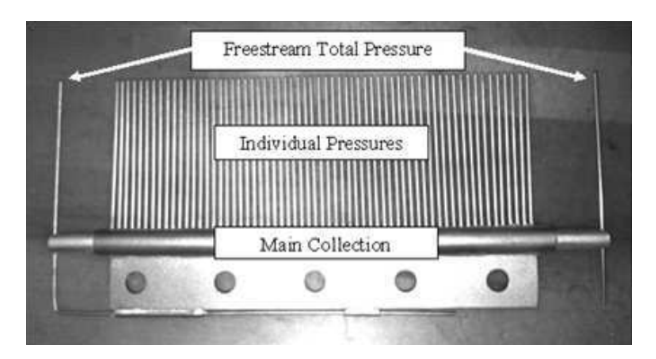

Abb. 3.10: Integrierender Rechen aus [15]

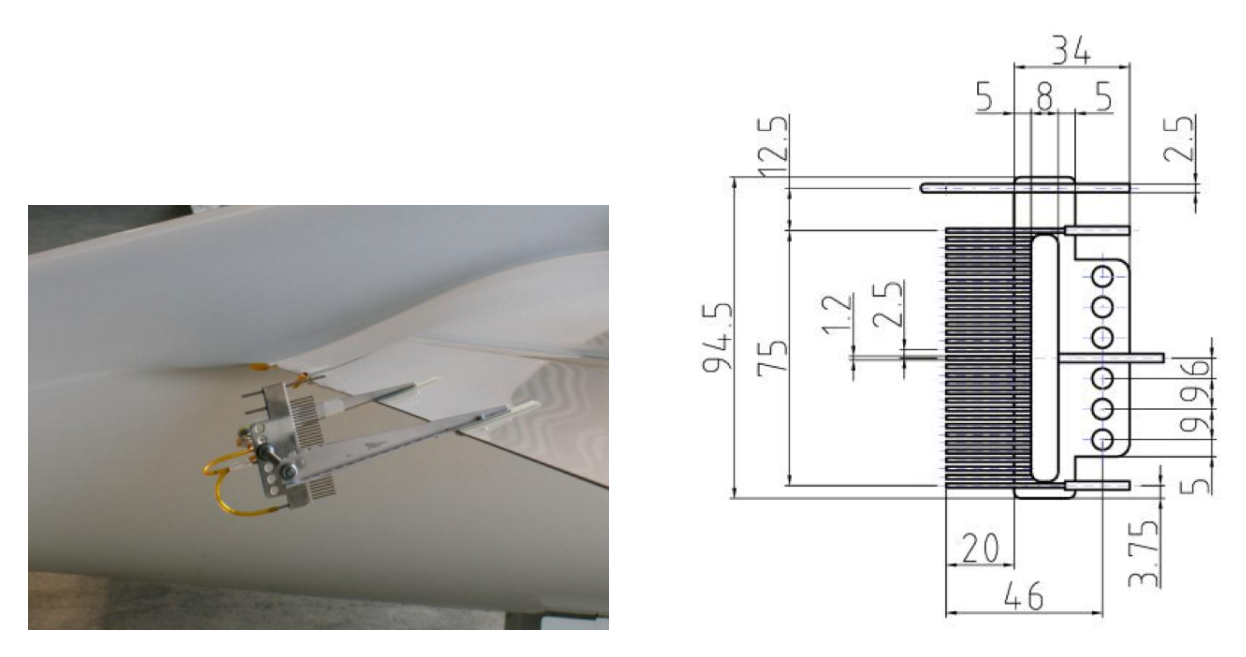

Abb. 3.11: Integrierender Rechen aus [16]

### 3.2.2.4 Johnson- und Althaus-Nachlaufrechen

Richard H. Johnson [11] schlägt 1983 einen integrierenden Rechen vor, der zusammen mit einem kalibrierten Fahrtmesserinstrument die Änderung des Widerstands im Flug anzeigen soll. Der Rechen besteht aus einem gleichmäßig perforierten Aluminiumkörper, der direkt an der Hinterkante des Flügels montiert wird und die Strömung der Unter- und Oberseite gemittelt weiterleitet. In den Idaflieg-Berichtsheften von 1985 und 1989 [20, 19] werden Messungen mit nachgebauten Johnson Rechen mit verschiedenen Flugzeugen getestet und mit weiteren Nachlaufrechen verglichen. Zum Teil ergeben sich die Widerstände als zu groß und es wird vermutet, dass eine innere Durchströmung des Rechens, wegen der unterschiedlichen Drücke an der Ober- und Unterseite,

stattfindet. Althaus [1] wirkt dem Problem entgegen, indem die Drücke getrennt integriert werden, bevor diese gemessen werden. Zusätzlich wurden die Bohrungen mit Röhrchen verlängert (Abb. 3.12), um einen definierten Staupunkt zu messen. Verglichen mit einem Windkanalrechen ergab der modifizierte integrierende Rechen zufriedenstellende Ergebnisse für den Widerstand.

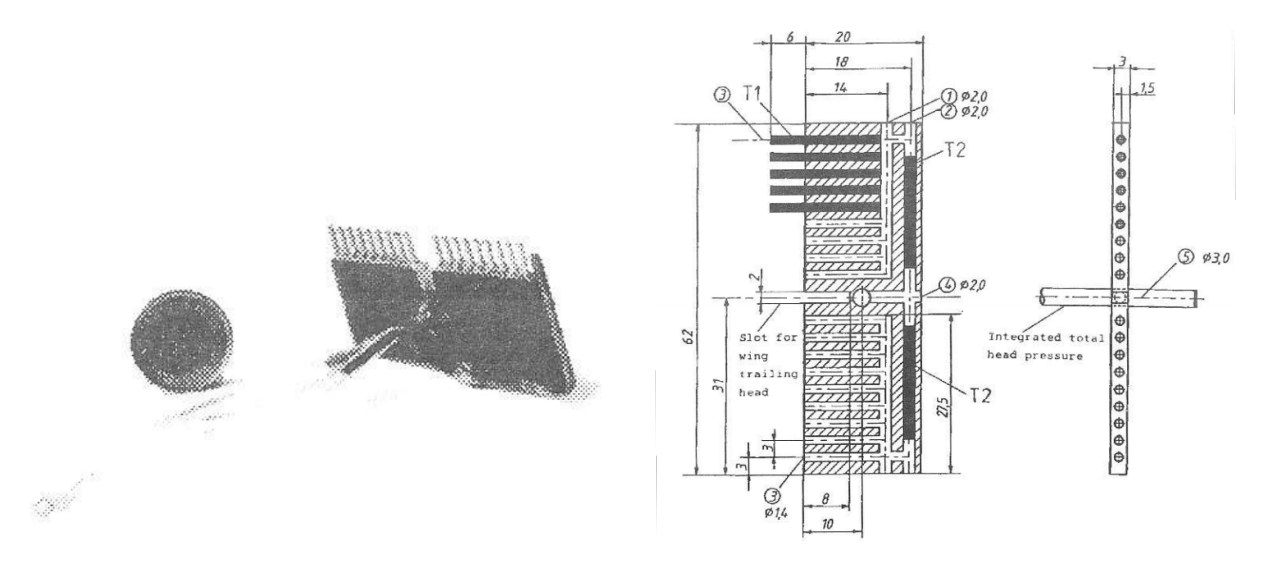

Abb. 3.12: Nachlaufrechen von Althaus aus [1]

#### 3.2.3 Einzelsonden Rechen

### 3.2.3.1 LFU 205

Die LFU 205 ist ein einmotoriges Flugzeug und das erste in seiner Klasse, dass aus glasfaserverstärktem Kunststoff konstruiert wurde. Es wurde beim DFVLR für die Entwicklung von laminaren Tragflügelprofilen eingesetzt. Unter anderem wurden mit Infrarotkameras die laminare und turbulente Strömung, die Umschlagströmung, die Grenzschicht, die Druckverteilung und der Widerstand untersucht. Für die Widerstandsmessung wurden zwei parallele Rechen aus Einzelsonden verwendet, die fest an der Hinterkante befestigt wurden. Mit 74 Pitot-Röhrchen für den Gesamtdruck deckte der Rechen 220mm des Nachlaufs. Der statische Druckverlauf wurde über nur 5 Messstellen ermittelt. Im Inneren des Rumpfes konnte die Elektronik für die große Anzahl an Messstellen verstaut werden. Der Aufbau des Nachlaufrechen war, abgesehen von der großen Anzahl an Messtellen, sehr einfach. Ein gebogenes Edelstahlrohr diente als Trägerrahmen für den Rechen. Die Schläuche konnten dann am Rohr und an der Hinterkante der Tragfläche zum Rumpf geführt werden.

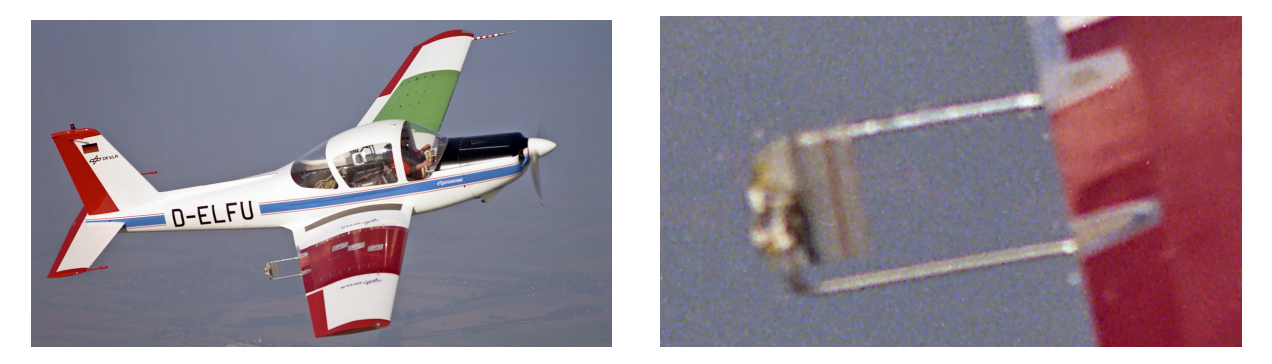

Abb. 3.13: LFU 205 im Flug mit angebrachter Nachlaufmessvorrichtung [8]

### 3.2.3.2 Nachlaufrechen im Windkanal

Messungen in einem Windkanal haben den Vorteil, dass die Strömungsbedingungen über eine lange Zeit konstant gehalten werden können und der verfügbare Raum die Größe der Messtechnik kaum begrenzt. Für Messungen ist es deswegen möglich viele Messpunkte in der Messstrecke zu haben. Ein Nachlaufrechen kann so über eine hohe Anzahl an Sonden verfügen und den Nachlauf mit hoher Auflösung messen. Ein Beispiel hierfür ist der Nachlaufrechen PT231 vom Deutsch Niederländische Windkanäle (DNW) in Braunschweig (Abb. 3.15). Der Rechen verfügt über 231 Messstellen für den Gesamtdruck und deckt eine Breite von 575 mm ab. Mit einem parallel versetzten Rechen, bestehend aus 9 Sonden, wird der statische Druck gemessen. Es können Messwerte von allen Sonden einzeln und gleichzeitig aufgenommen werden.

Die Verteilung der Sonden über den Rechen muss nicht konstant sein. In der Abb. 3.15 ist ein Windkanalrechen des Instituts für Strömungsmechanik an der TU Braunschweig dargestellt. Die Sonden sind zur Mitte des Rechens dichter aneinander eingebaut. Somit können die Bereiche großer Druckgradienten in der Nachlaufdelle besser aufgelöst werden. An den Rändern dieses Rechens sind Prandtl-Sonden eingebaut, mit denen zusätzlich der statische Druck aufgenommen werden kann.

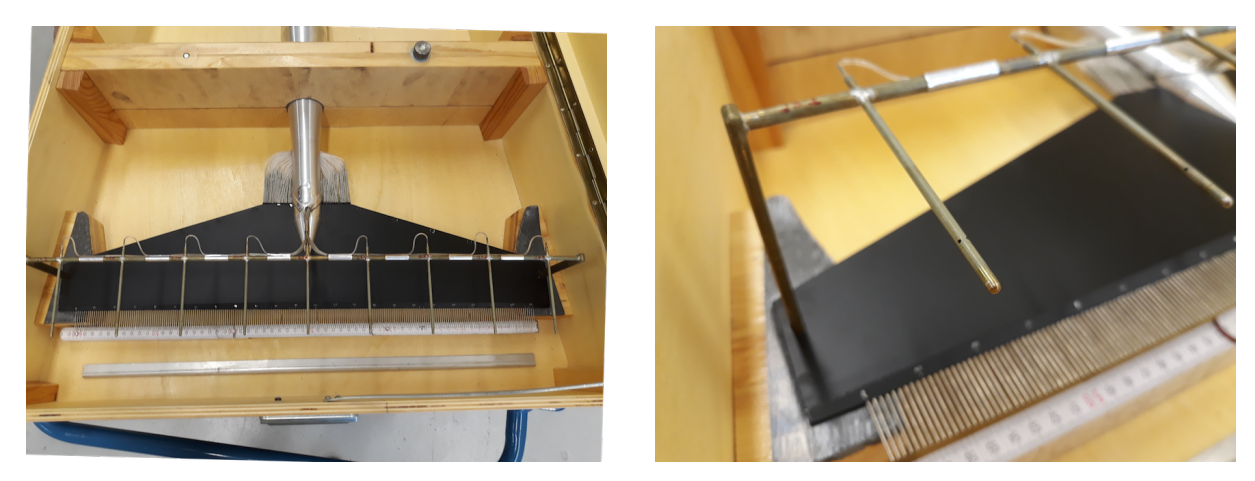

Abb. 3.14: PT231 DNW-Braunschweig

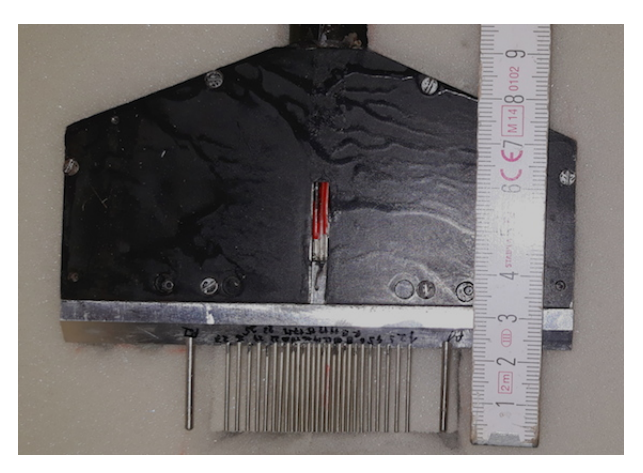

Abb. 3.15: Nachlaufrechen ISM TU-Braunschweig

|                | Rechenart    | Ausrichtung | n   | s <sub>lmm</sub> | $\mathbf{n}_{Statik}$ | Bewegung | $\boldsymbol{x}$ |
|----------------|--------------|-------------|-----|------------------|-----------------------|----------|------------------|
| MoProMa        | Integrierend | Horizontal  | 23  | 3                |                       |          | $\sim 0.1$       |
| MoProMa 2.0    | Integrierend | Horizontal  | 20  | 3                |                       |          | $\sim 0.17$      |
| $SLU$ [15]     | Integrierend | Vertikal    | 64  | 3.2              |                       |          | $\sim 0.20$      |
| Popelka [16]   | Integrierend | Vertikal    | 29  | 2.5              |                       |          |                  |
| <b>LFU 205</b> | Einzelsonden | Vertikal    | 74  | 3                | 5                     |          | $\sim 0.16$      |
| PT231          | Einzelsonden | Vertikal    | 231 | 2.5              | 9                     | 1⇔       | >1               |
| <b>ISM</b>     | Einzelsonden | Vertikal    | 29  |                  | $\mathcal{D}$         | ↨↔       | >1               |

Tabelle 3.1: Zusammenfassung einiger Parameter der gezeigten Nachlaufmessvorrichtungen

# Kapitel 4

# Fehlerbetrachtung der Nachlaufmessung

Die Anordnung von Sonden an einem Rechen ist mit systematischen Fehlern verbunden. Die Anzahl n an Sonden und deren Abstand, beschrieben durch die Teilung s, haben Einfluss auf die resultierende Messung des Widerstands über den Nachlauf. Dazu könnte die Messtechnik einen weiteren Fehler mit sich bringen, wenn der gemessene Druck vom tatsächlichen Druck abweicht. Für einen senkrechten Rechen, mit n Sonden und der Teilung s, werden diese Fehler untersucht.

Über die Gleichung (2.12) kann der Widerstand einer gegebenen Geschwindigkeitsverteilung ermittelt werden. Hierzu wird die Geschwindigkeitsverteilung  $\frac{q_2}{q_{\infty}}$  über die Modellfunktion

$$
f(y) = 1 - (1 - a)e^{-\left(\frac{y - b}{c}\right)^2}.
$$
\n(4.1)

gebildet. Über die Parameter a, b und c wird die Form des Nachlaufs in seiner Breite, Dellentiefe und Position beliebig eingestellt. Aus [22, 6] sind Messergebnisse aus Flugversuchen mit der MoProMa für die Segelflugzeuge des Typs Janus und SB13 in den Tabellen A.1, A.2 und A.3 eingetragen. Der Wert  $\Delta Y_N$  entspricht der Breite der Nachlaufdelle und  $Y_N$  der Position relativ zur Messanlage, aus der sich die Verschiebung des Nachlaufs erkennen lässt. Weitere Größen zu dem entsprechenden Auftriebs- und Widerstandsbeiwerten,  $C_A$  und  $C_W$ , sind für unterschiedliche Flugzustände aufgetragen. Für einige ausgewählte Messpunkte sind die entsprechenden Verläufe des Nachlaufs in den Abb. A.1 bis Abb. A.9 dargestellt. Mit den Daten kann eine Modellfunktion gebildet werden, ähnlich einer aus Flugversuchen ermittelten Nachlaufdelle.

Um den Widerstandsbeiwert der Nachlaufdelle über die Gleichung (2.12) bestimmen zu können, muss der Verlauf nummerisch integriert werden. Hierzu wird nach [26, Kap. 7.3] für n Integrationsstützstellen die Quadraturformel der Trapezregel verwendet.

$$
Q_1 = \frac{h}{2} \left[ f_0 + f_1 \right] \tag{4.2}
$$

Für die diskreten Punkte  $i = 1, 2, ..., n$  mit dem Wert  $f_i$  wird die Gleichung umgeformt zu:

$$
I = \sum_{i=1}^{n} \frac{h_i}{2} (f_i + f_{i+1}), \qquad (4.3)
$$

$$
f_i = 2\sqrt{\frac{g_i - p_i}{q_{\infty}}} \left(1 - \sqrt{\frac{g_i - p_{\infty}}{q_{\infty}}}\right)
$$
\n(4.4)

$$
h_i = \frac{y_{i+1} - y_i}{l} \tag{4.5}
$$

Der Wert  $h_i$  ist die Breite der Trapeze und entspricht, für einen gleichverteilten Rechen, dem Abstand zwischen den Sonden s. Zusammen mit dem Funktionswert  $f_i$  wird die umschlossene Fläche zwischen dem Nachlauf und der Geraden bei  $q_2/q =1$  mit Trapezen belegt, wie in der Abb. 4.1 dargestellt.

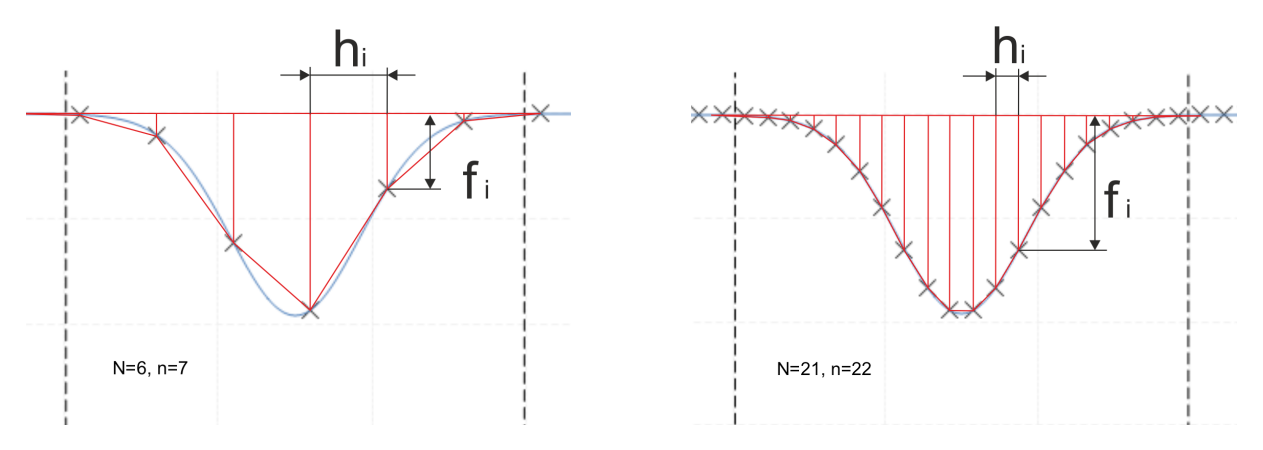

Abb. 4.1: Integralbildung nach der Trapezregel

## 4.1 Fehler durch nummerische Integration

Der durch nummerische Berechnung des Integrals  $I(f) = \int_{x_1}^{x_2} f(x)$  resultierende Fehler für die Trapezregel ergibt sich nach [26] zu:

$$
E_1[f] = -\frac{h^3}{12}f''(\xi) \tag{4.6}
$$

Dieser Fehler entsteht bei der Annäherungen der von I umschlossenen Fläche mit der Fläche eines Trapezes der Breite h. Zusammen mit der Fläche der Trapezen  $T(f)$ , wird die Gleichung  $I(f) = T(f) + E_1(f)$  erfüllt. Mit einer größeren Anzahl an verwendeten Trapezen wird dieser entstehende Fehler kleiner. Für eine verallgemeinerte Funktion  $f(x)$ , gleich der Modellfunktion (4.1), mit einer Nachlaufdellenbreite von  $\Delta Y_N = 56 \, mm$ , einem minimalen Staudruckverhältnis  $q_2/q_\infty = 0, 5$  und einer zur Normierung angegebene Profiltiefe von 1000mm, kann der maximale Betrag vom Fehler E<sup>1</sup> umgeformt werden zu:

$$
|E_1[f]| \le N \frac{h^3}{12} max |f''(\xi)| \qquad , N = \frac{x_2 - x_1}{h}, \xi \in (x_1, x_2)
$$
  

$$
\le \frac{x_2 - x_1}{h} \frac{h^3}{12} max |f''(\xi)|
$$
  

$$
\le (x_2 - x_1) \frac{h^2}{12} max |f''(\xi)|.
$$
 (4.7)

|                         |               |   |            |          | ⊿ບ            | 30               |
|-------------------------|---------------|---|------------|----------|---------------|------------------|
| n                       |               |   | ⊥∪         | ററ<br>44 | ∠∪            | ΩT               |
| $E_1$<br>Rel.<br>Fehler | . റം.<br>0470 | % | $2\%$<br>к | $\%$     | $9\%$<br>1,0/ | $3\%$<br>,o<br>ᅩ |

Tabelle 4.1: Maximaler relativer Fehler durch die Trapezregel

In der Tabelle 4.1 sind für verschiedene Anzahl N an Trapezen die maximalen relativen Fehler aufgetragen. Sie sind insofern vom Betrag der Krümmung  $f''(x)$  abhängig, da für konkave oder konvexe Verläufe von  $f(x)$  die von den Trapezen gebildete Fläche  $T(f)$  größer oder kleiner sein kann, als die Fläche von  $I(f)$ . Eine Betrachtung des Verlaufs von  $f(x)$  findet hier nicht statt, weswegen diese Schätzung nur einen maximalen Fehler gibt. Wird tatsächlich die untersuchte Modellfunktion in mehrere Schnitte unterteilt und die Trapezregel angewendet, kann der resultierende Fehler durch nummerische Integration berechnet werden. Dieser Fehler über der Modellfunktion ist, zusammen mit dem maximalen Fehler der Trapezregel, in Abhängigkeit der Teilung s in der Abb. 4.2 aufgetragen.

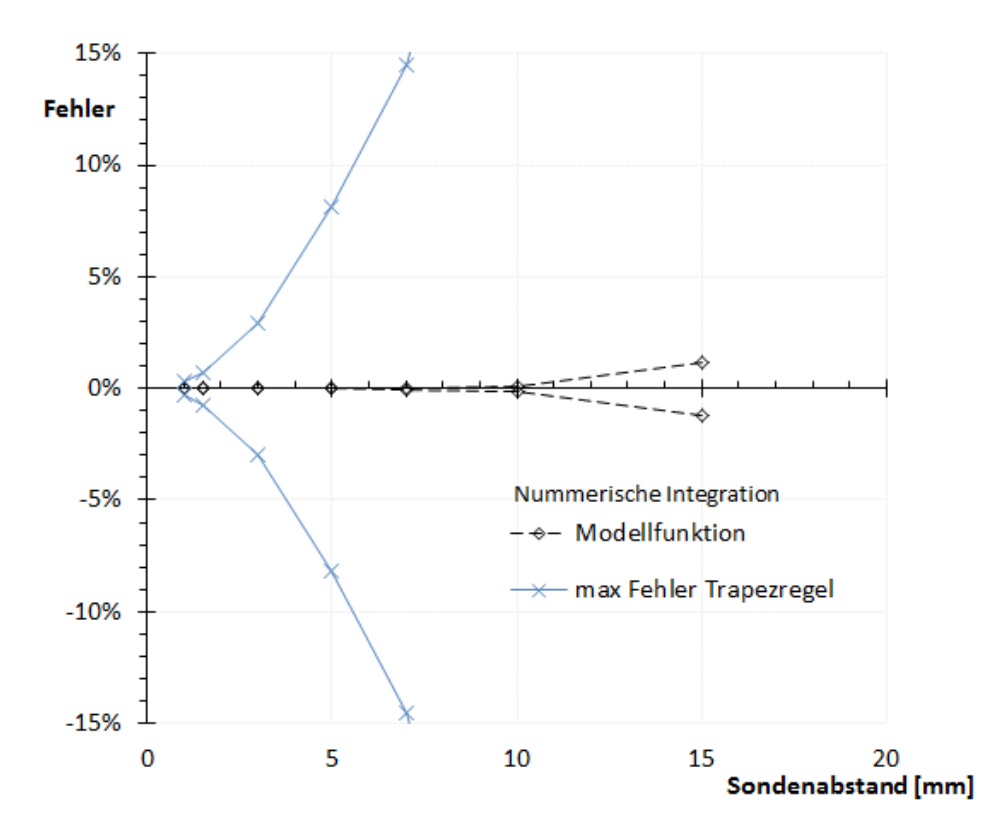

Abb. 4.2: Fehler durch nummerische Integration

Werden beispielsweise N=21 Trapezen über n=22 Messpunkte, mit einer Teilung von  $s = 3mm$ innerhalb der Nachlaufedelle verteilt (vgl. Abb. 4.1), ist der auftretende Fehler für die gerechnete Fläche unter der Modellfunktion vernachlässigbar klein.

## 4.2 Fehler durch Messabweichung

Der Verlauf der im Kapitel 4.1 beschriebenen Nachlaufdelle wird in der Abb. 4.3 für verschiedene Fälle der Messabweichung dargestellt. Die horizontale Verteilung der markierten Messpunkte entsprechen der Teilung s eines Rechens und die Verschiebung in vertikaler Richtung entspricht der Abweichung des Messwertes durch Streuung der Messung. Der Wert  $n_{min}$  ist die Mindestanzahl an Messstellen die Nötig ist, um die Drücke innerhalb der Grenzen der Nachlaufdelle zu erfassen. Der angegebene Staudruck  $q_{\infty} = 250Pa$  entspricht etwa den Langsamflug eines Segelflugzeugs, mit einer Fluggeschwindigkeit von 70km/h. Das Verhältnis zwischen der Messgenauigkeit und dem Staudruck ist für geringe Geschwindigkeiten am größten, weshalb hier die maximal auftretenden Fehler zu erwarten sind.

Die Abb. 4.3a und Abb. 4.3b stellen eine Messung des Nachlaufs ohne Abweichung dar, dessen Fehler im vorherigen Teil schon besprochen wurde. Die Abbildungen 4.3c und 4.3d ergeben den Fall, bei dem jeder einzelne Messpunkt die maximale Abweichung innerhalb der Messgrenze der Sensoren aufweist. Hier verschiebt sich der Bereich der Nachlaufdelle, sodass der resultierende Widerstand entweder größer oder kleiner gemessen wird. Der Fall, wenn die Sensoren alternierend die maximale Abweichung haben (Abb. 4.3e), ist nicht gravierend, da das nächst gebildete Trapez die vorher fehlende Fläche mitberechnet und der Fehler durch die Annäherung gering wird.

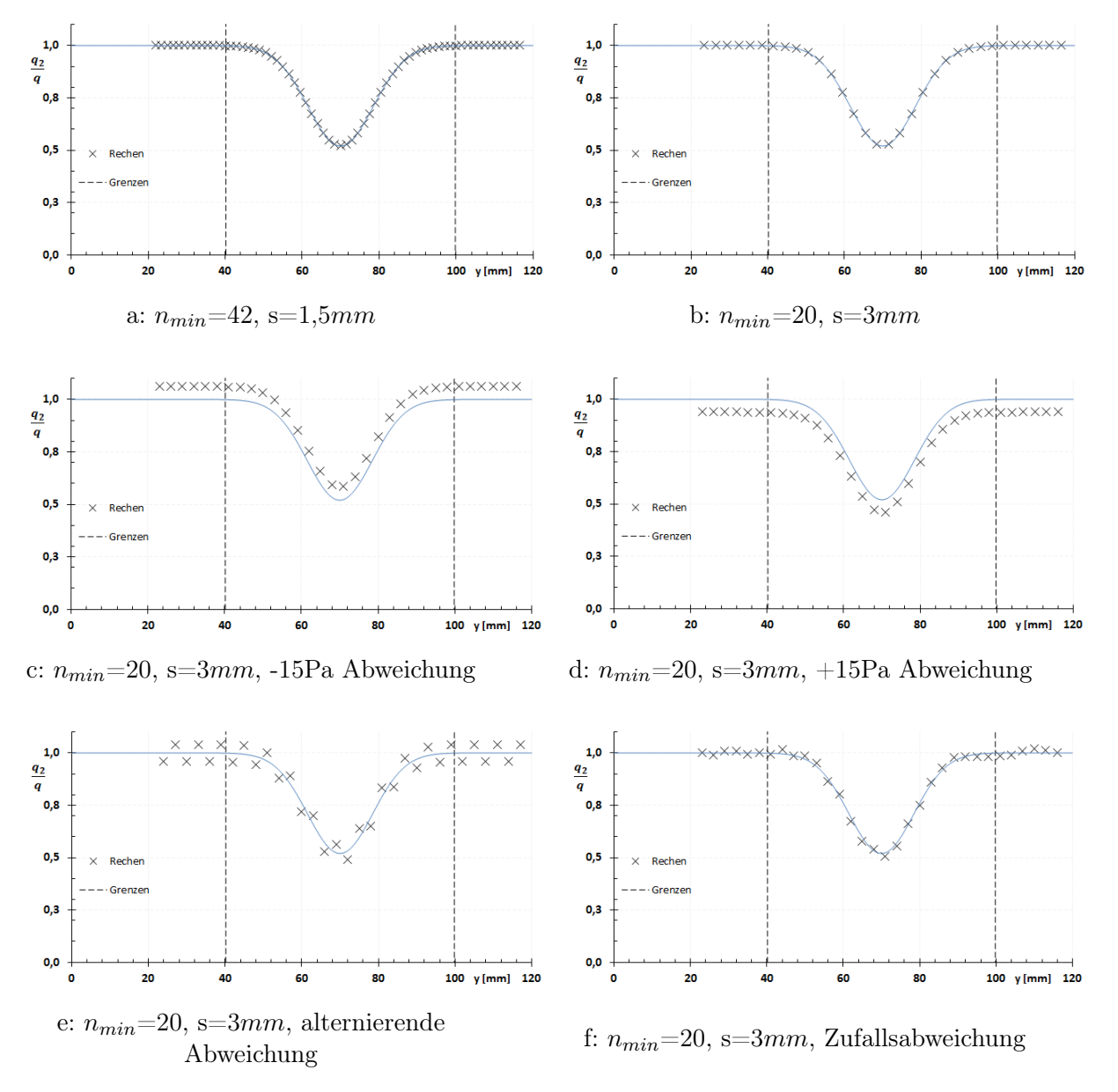

Abb. 4.3: Diskretisierung des Nachlaufs bei verschiedener Anzahl an Sonden und Abweichungen der Messpunkte

Sind einige Messpunkte außerhalb der gesuchten Nachlaufdelle, wird nach der Gleichung 2.12 das Integral an dieser Stelle gleich Null. Wegen der Abweichung des Messwertes ist dieser ungleich der ungestörten Strömung und eine Änderung des gesuchten Widerstandbeiwert ist erkennbar. Um dieses zu verhindern werden Integrationsgrenzen am Rand der Nachlaufdelle gesetzt. Die Bestimmung der Grenzen kann mit einem Suchalgorithmus erfolgen, ähnlich wie in [22] angegeben wird. Diese Korrektur zeigt eine erhebliche Verbesserung der ermittelten Widerstände, wenn der gemessene Bereich weit über die Nachlaufdelle hinausgeht. Für die dargestellten Abweichungen der Messpunkte in der Abb. 4.3 sind die Grenzen bei dem ersten Messpunkt außerhalb der Nachlaufdelle gesetzt. Ergebnisse der resultierenden Widerstandsabweichungen für die Fälle, mit maximaler und alternierender Abweichung, werden in der Abb. 4.4 und Abb. 4.5 für verschiedene Messgenauigkeiten graphisch dargestellt. Die angegebene prozentuale Abweichung wird mit dem theoretischen Widerstandsbeiwert der Nachlaufdelle berechnet.

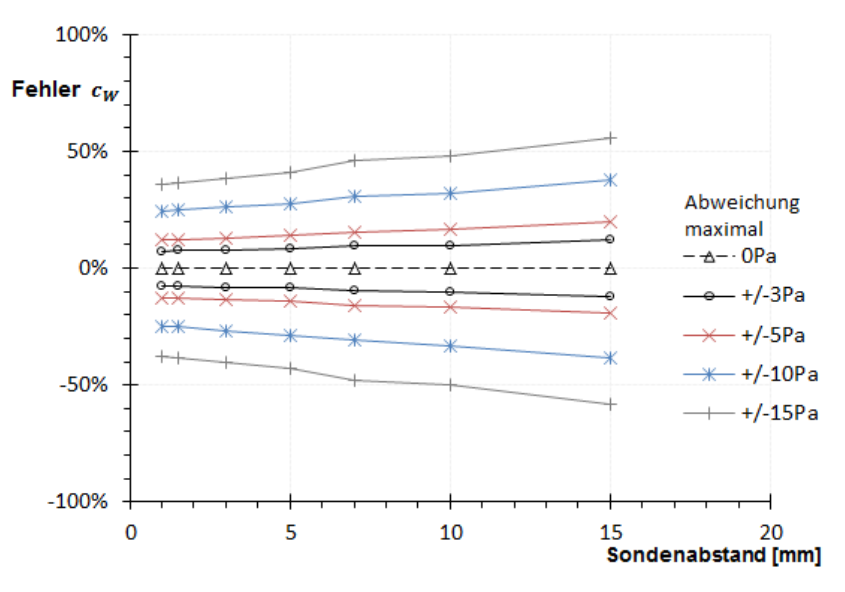

Abb. 4.4: Fehler des Widerstandsbeiwerts durch maximaler Abweichung

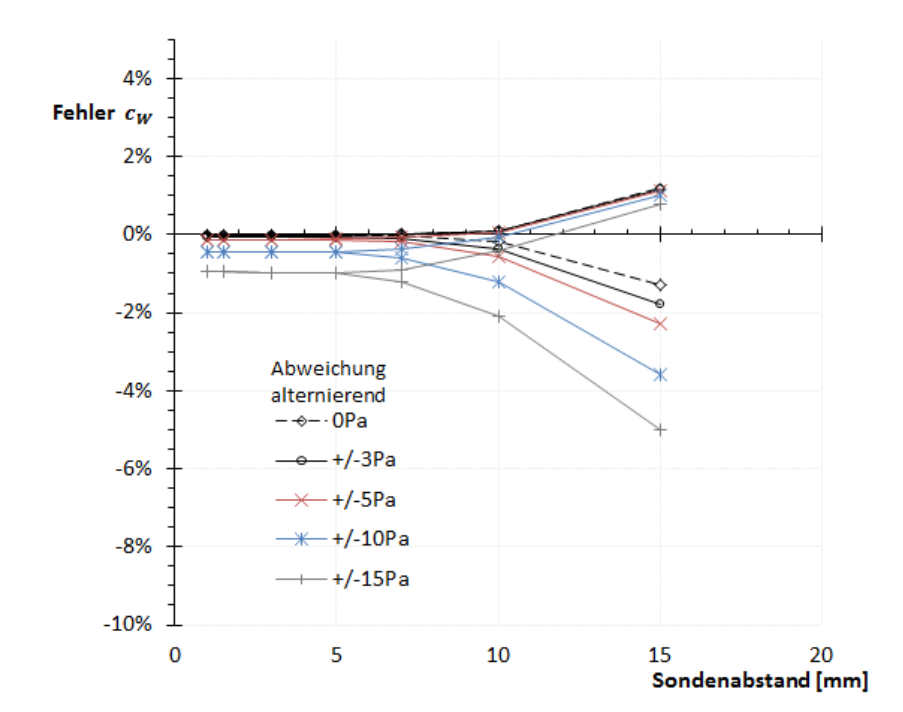

Abb. 4.5: Fehler des Widerstandsbeiwerts durch alternierende Abweichung

Änderungen der Teilung haben Einfluss auf die minimale Anzahl an Messpunkten. Für kleine s, wird eine größere Anzahl  $n$  nötig, um die Nachlaufdelle vollständig zu erfassen. Dies wiederum erhöht die Auflösung der Messung und die Abweichungen der gemessenen Widerstandsbeiwerte werden gering. Mit steigender Teilung s ist der Widerstandsbeiwert für den Fall der alternierenden Fehler geringfügig klein und bleibt unterhalb  $2\%$  bis  $s = 10mm$ . Für den Fall, dass alle Messpunkte die gleiche Abweichung aufweisen, liegen die Abweichungen der Widerstandsbeiwerte für kleine Teilung  $s < 5mm$  unterhalb  $\pm 30\%$  bei einer Messgenauigkeit von  $10Pa$ .

Die gezeigten Fehler würden nur im Grenzfall der Messung auftreten. Stattdessen kann angenommen werden, dass die Abweichungen der Messung wie in der Abb. 4.3f auftreten. Jede einzelne Messstelle weist eine unterschiedliche Abweichung, die innerhalb der Messgrenze liegt. Angenommen, dass die Messgröße normalverteilt ist, kann eine gewisse Anzahl an Messungen erfolgen, um die Messgröße mit einer geringen Unsicherheit abschätzen zu können [25]. Das Konfidenzintervall mit der Standardabweichung  $\sigma$  lautet:

$$
\left[\overline{x} - \frac{k\sigma}{\sqrt{n_{Mess}}} ; \overline{x} + \frac{k\sigma}{\sqrt{n_{Mess}}} \right]
$$
\n(4.8)

$$
\frac{k\sigma}{\sqrt{n_{Mess}}} \le u_{Mess}
$$
\n
$$
n_{Mess} \ge \left(\frac{k\sigma}{u_{Mess}}\right)^2
$$
\n(4.9)

Ist der Wert  $k\sigma$  gleich einer Genauigkeit von  $\pm 12Pa$  und die gewünschte Messunsicherheit  $u_{Mess}$  kleiner 1Pa, dann ist die Anzahl  $n_{Mess}$  Messungen nötig, um mit der Wahrscheinlichkeit P=99,73% den gesuchten Wert des Drucks abschätzen zu können

$$
n_{\text{Mess}} \ge 144. \tag{4.10}
$$

Mit einer Abtastfrequenz von  $182Hz$ , könnte eine Messstelle im Nachlauf nach mindestens 0,8 Sekunden genaue Abschätzungen des Drucks ergeben. Wird der Nachlauf mit einem senkrechten Rechen aus Einzelsonden gemessen, so kann die Messzeit einer gesamten Nachlaufdelle für einen Flugzustand in kurzer Zeit erfolgen.

# Kapitel 5

# Auswahl der Nachlaufmessvorrichtung

Um die Druckabweichungen bei der Messung gering zu halten, ist die Wahl der Sondengeometrie und der zu verwendenden Messtechnik wichtig. Dadurch können weitere systematische Fehler der Sonden minimiert werden. Der weitere Aufbau aller gewählten Einzelelemente in einem Rechen folgt, anhand der in Kapitel 3.2 beschriebenen Nachlaufmessvorrichtungen und im Kapitel 4 dargestellten Ergebnissen. Zuletzt wird ein mechanischer Aufbau zur Montage an Segelflugzeugen vorgeschlagen.

## 5.1 Einzelelemente

### 5.1.1 Sonde für Gesamtdruck

In einem Gesamtdruckrechen werden mehrere gleiche Sonden dicht nebeneinander aufgebaut, sodass der Außendurchmesser der Sonden die Teilung des Rechens bestimmt. Kleine Außendurchmesser ermöglichen eine kleinere Teilung und somit eine höhere Auflösung des Rechens. Zusätzlich sollen die Abweichungen des Druckes bei Schräganströmung der Sonden gering bleiben. Diese Abweichung kann durch die Geometrie der Düse beeinflusst werden und wird mit dem Bereich des Anströmwinkels beschrieben, innerhalb welchem der gemessene Druck unterhalb 1% Abweichung des realen Drucks liegt.

Für große Schräganströmung eignen sich umschlossene Sonden, wie die Kiel'sche Sonde, mit einem Anströmwinkel <60◦ , wie in Abb. 5.1 dargestellt. Die eigentliche Sonde wird durch einen Außenkörper umschlossen, mit dem die Strömung gelenkt wird. Durch die komplexe Geometrie und dem großen Außendurchmesser, eignet sich diese nicht für dicht verteilte Rechen. Eine einfachere und kleinere Sondengeometrie wird in der Abb. 5.2 dargestellt. Es ähnelt einer Pitot-Sonde, ein offenes Rohr, weist aber einen nach innen scharf angefasten Einlauf auf, mit einem Fasenwinkel von 15◦ . Es können Anströmwinkel von etwa 25◦ ohne große Abweichungen des Drucks gemessen werden, vgl. Abb. 5.2. Eine Zeichnung der Gesamtdruckdüse der MoProMa aus Kapitel 3.2.2.1 ist in der Abb. 3.6 auf Seite 10 dargestellt. Sie besteht aus einem Rohr mit Außendurchmesser 1mm und Innendurchmesser 0,8mm, sowie einer entsprechenden Senkung des Einlaufs von 30◦ .

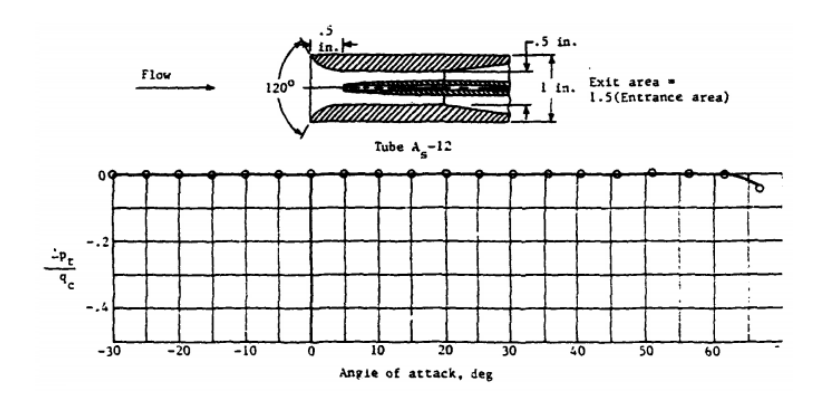

Abb. 5.1: Zeichnung und Druckabweichungsfehler über Anstellwinkel einer umschlossenen Gesamtdrucksonde [10]

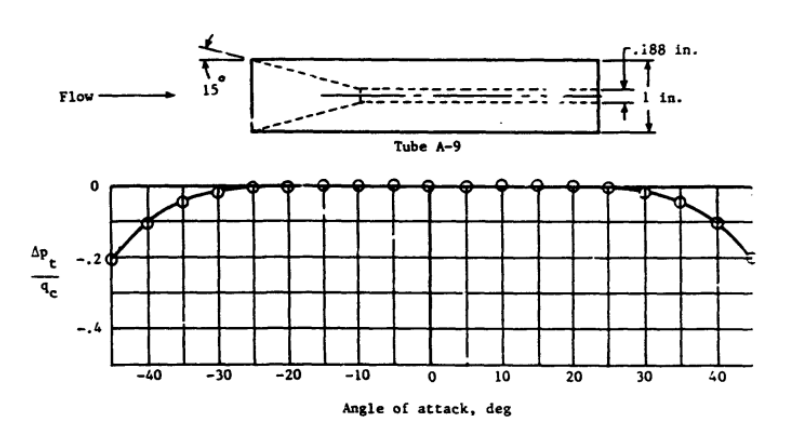

Abb. 5.2: Zeichnung und Druckabweichungsfehler über Anstellwinkel einer angefasten Gesamtdrucksonde [10]

### 5.1.2 Sonde für statischen Druck

Im Gegensatz zur Messung des Gesamtdrucks stellt die Messung des statischen Drucks eine größere Herausforderung dar. Der statische Druck um einen umströmten Körper entspricht auf seiner Oberfläche nicht dem Umgebungsdruck  $p_{\infty}$ . Um diesen Druck mit geringer Abweichung bestimmen zu können, muss eine Position des Messpunktes hinter dem Sondenkopf gewählt werden. Weitere beeinflussende Faktoren bei der Messung des statischen Drucks sind die Abstände der Messpunkte zu der Halterung stromabwärts und die Abstände zu anderen Körpern nah der Sonde. Die Abb. 5.3 zeigt die einstellbaren Parameter für den Einbau von statischen Drucksonden in einem Rechen.

Die Präsenz der Sonde in einer Strömung bewirkt durch Verdrängung eine negative Abweichung des statischen Druckes entlang der Oberfläche. Diese Druckabweichung ist von dem Abstand  $X_n$ zwischen der Statikbohrung und dem Sondenkopf sowie vom Sondendurchmesser  $d_n$  abhängig, siehe Abb. 5.4. Für eine Sonde, mit zylindrischem Körper und elliptischem Sondenkopf, ist in der Abb.5.5 der statische Druck abhängig von der Lauflänge x aufgetragen. Die Abweichung des örtlichen Drucks ist für Abstände größer als der dreifache Durchmesser der Sonde strömabwärts gering und annähernd Null. Weitere Änderungen mit größer werdendem Abstand sind minimal.

Die Halterung der Düse stromabwärts erzeugt einen Staueffekt der Strömung, der proportional zu  $X_s$ ds ist, mit dem Durchmesser  $d_s$  der Halterung. Dieser kann je nach Parameterwahl einen Überdruck am Messpunkt erzeugen, siehe Abb. 5.6.

Wenn sich nahe der Statikdrucksonde ein weiterer Körper mit dem Durchmesser  $d_n$  befindet,

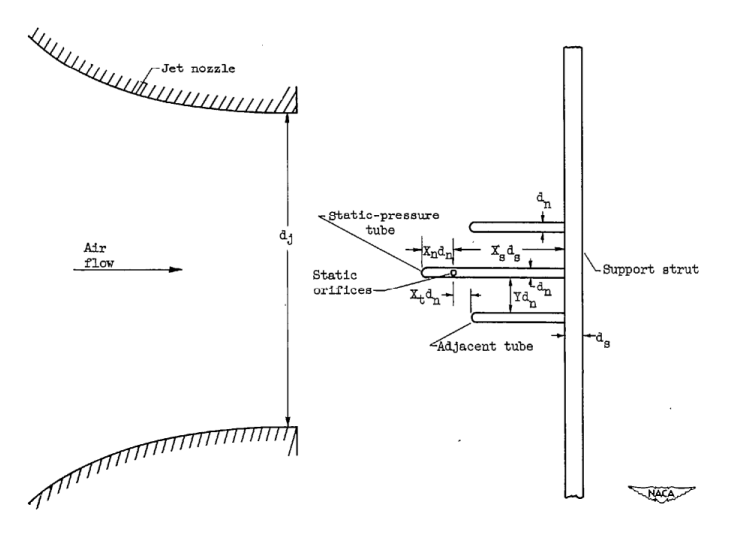

Abb. 5.3: Diagramm der einstellbaren Parameter eines Rechens für Statikmessungen [13]

bewirkt dieser eine Änderung des gemessenen Druckes. Die Abb. 5.7 zeigt diesen Effekt. Liegt der Kopf vom nahe liegenden Körper vor dem Messpunkt, wird unter Umständen ein zu kleiner Druck gemessen. Befindet sich der Körper hinter dem Messpunkt, ist durch den Staueffekt ein höherer Druck vorhanden. Durch Vergrößerung des Abstands  $Yd_n$  zwischen der Sonde und dem weiteren Körpern, kann dieser Fehler bei der Druckbestimmung minimiert werden.

Die Ergebnisse aus [13] geben allgemeine Richtlinien für die Geometrie von Statikdrucksonden und deren Einbau in Rechen für statische Druckmessungen. Die Bohrungen für die Statikdruckmessung sollten in einem Abstand zum Sondenkopf mit  $X_n \geq 3$  liegen. Der Abstand der Statikbohrungen  $X_s d_s$  zur Halterung hängt stark von dem Durchmesser  $d_s$  ab und soll für geringe Druckabweichungen mit mindestens $X_s\,=\,6$ gewählt werden, wobei Abstände mit  $X_s\,\geq\,10$ bevorzugt werden. Für Körper, die nahe der Sonde positioniert sind, sollten Abstände  $Y \geq 5$ ausreichen. Wenn der Abstand geringer gewählt wird, ist die Position der Körper mit  $X_t = 0$ zu wählen, um kleine Abweichungen des Druckes zu messen. Die aus [13] verwendeten Sonden hatten einen runden Kopf und vier um den Umfang gleich verteilten Statikbohrungen.

Messungen des statischen Drucks mit Sonden, die zur Strömung mit einem Winkel angestellt sind, ergeben für verschiedene Verteilung der Statikbohrungen, unterschiedliche Drücke. Hierzu sind experimentelle Ergebnisse zur Sensibilität des Anströmwinkels für statische Drucksonden in [10] zu finden. Unter anderem wird die Verteilung der Statikbohrungen um die Sondenunterseite variiert und die Verteilung von Statikbohrungen auf der Ober- und Unterseite, bei denen sich die unterschiedliche vorzeichen der Druckabweichungen gegenseitig aufheben. Für die Position mit einem Winkel von etwa 30◦ zur Anströmrichtung sind die theoretischen Abweichungen des Druckes an der Oberfläche eines Zylinders gering und näherungsweise gleich Null, wie in der Abb. 5.8 gezeigt wird. In der Abb. 5.9 ist die Druckverteilung für einen Zylinder mit einem Anstellwinkel von 45◦ aufgezeigt, für die unter- und überkritische Reynoldszahl bei einer Machzahl von 0,2 aufgetragen. Für Bohrungen der statischen Drucksonde mit einem Winkel zwischen 35° und 37,5° könnte nach [10] die Abweichung des Druckes bei Schräganströmung als vernachlässigbar klein angenommen werden.

Die Form des Sondenkopfes hat einen großen Einfluss auf die Bildung der Spitzen im Druckverlauf einer Sonde, siehe Abb.5.5. Über die Krümmung kann der Druckverlauf geglättet werden, wenn dieser ohne Sprung entlang der Sonde verläuft. Anders als bei einem gerundeten Zylinder mit einem Radius oder mit einem elliptischen Kopf, verläuft bei einer Kopfrundung mit dem Verlauf einer bestimmten Cassini Kurve der Übergang zum geraden Teil des Zylinders ohne Krümmungssprung [7].

$$
(x2 + y2)2 - 2c2(x2 - y2) = a4 - c4,
$$
 mit  $a = c\sqrt{2}$ . (5.1)

Wird die Sonde nach dieser Cassini Kurve geformt, könnte eine geringe Abweichung des Druckes bei kürzeren Lauflängen x entlang der Sonde erreicht werden.

Die bei der MoProMa aus Kapitel 3.2.2.1 verwendete Sonde für den statischen Druck ist in der Abb. 3.5 auf Seite 10 gezeichnet. Der Außendurchmesser ist 1,5mm, die Position der vier Bohrungen um den Umfang mit  $X_n = 5$  positioniert. Um bei einer eventuellen Schräganströmung geringe Abweichung des Druckes zu haben, wäre es möglich diese Sonde um 45◦ zu drehen oder die Bohrungen entsprechend [10] zu verteilen, siehe oben.

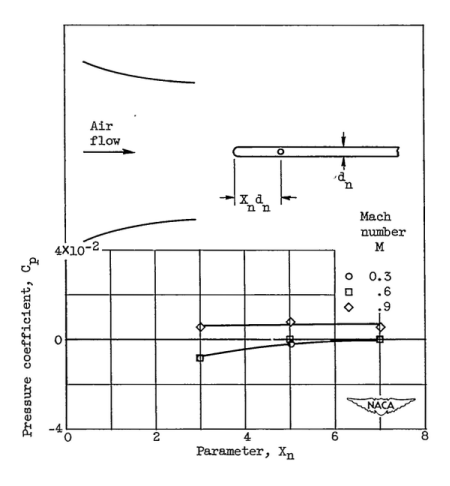

Abb. 5.4: Druckabweichung durch Änderung des Abstands der Druckbohrungen zum Sondenkopf [13]

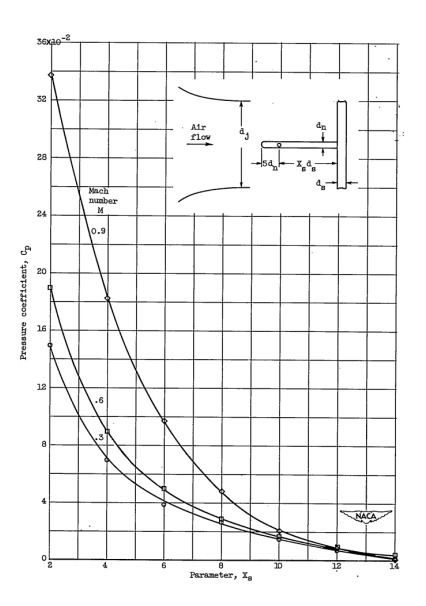

Abb. 5.6: Druckabweichung durch Änderung des Halterdurchmessers [13]

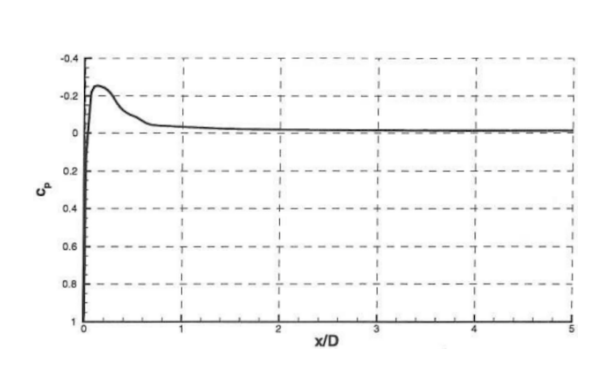

Abb. 5.5: Druckverteilung einer Prandtl-Sonde [2]

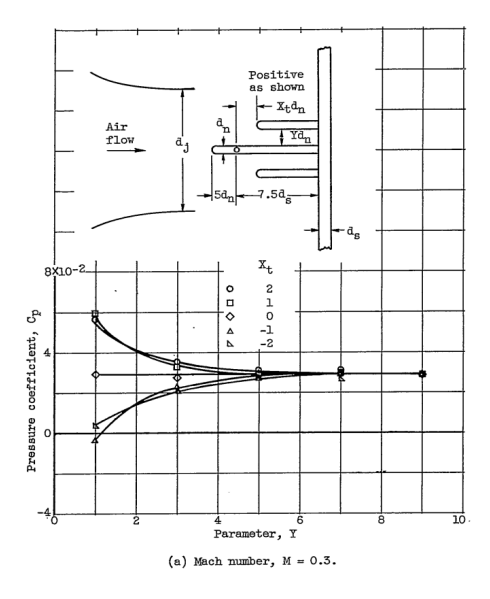

Abb. 5.7: Einfluss auf den Druck durch nahe liegende Körper [13]

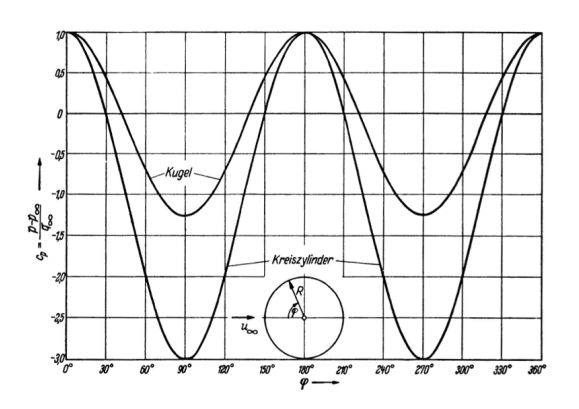

Abb. 5.8: Druckverteilung auf der Oberfläche eines Kreiszylinders bei inkompressibler, reibungsloser Strömung [18]

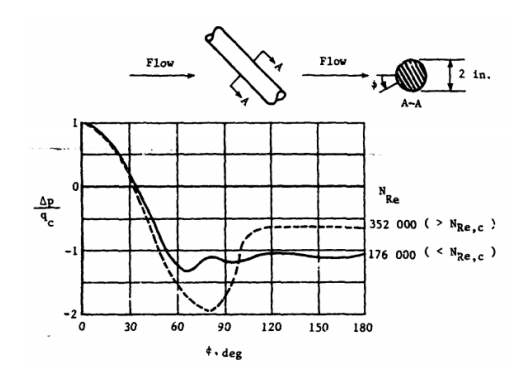

Abb. 5.9: Druckverteilung um einen Zylinder bei einem Anströmungswinkel von 45◦ [10]

### 5.1.3 Drucksensoren

Am Institut für Aerodynamik und Strömungsmechanik beim DLR in Braunschweig werden zurzeit Micro-Electro-Mechanical-Systems (MEMS) Drucksensoren vom Typ Bosch BMP280 verwendet. Unter MEMS versteht man die Integration von Sensoren und Aktuatoren der Mechatronik, der Mikrosystemtechnik, der Mikrooptik, der Mikrofluidik und der Mikroelektronik [9]. Diese verwendete Drucksensoren haben die Abmessungen  $2,0x2,5x0,95mm^3$  (Abb.5.13) und werden als SMD (Surface-mounted device) Bauelemente zur Anbringung auf Leiterplatinen hergestellt. Im Inneren befindet sich eine mit Piezowiderständen versehene Membran, die gegen ein Vakuum, als Referenz, einen Absolutdruck misst. Änderung des zu messenden Drucks bewirken eine Durchbiegung der Membran, diese wiederum eine Widerstandsänderung der Piezoelemente, die über eine Wheatstone Brückenschaltung bestimmt wird.

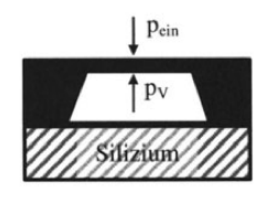

Abb. 5.10: Prinzip eines Absolutdrucksensors [9]

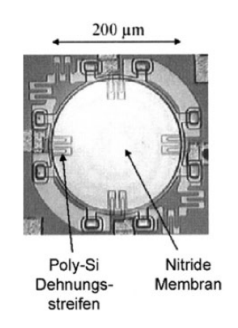

Abb. 5.11: Mikroskopaufnahme eines mikromechanischen Drucksensors [9]

Zur weiteren Auswertung wird über eine ASIC (Anwendungsspezifische integrierte Schaltung) mit internem Analog-Digital-Umsetzer, interner Logik und digitaler Schnittstelle, der Druck in einem digitalen Wert umgewandelt. Die Abb. 5.12 zeigt ein Blockdiagramm des Sensors, in Abb. 5.13 ist ein BMP280 abgebildet. Eine detaillierte Zeichnung befindet sich im Anhang der Arbeit.

In der Tabelle 5.1 sind einige Kenndaten des BMP280 zusammengefasst. Der Hersteller gibt einen kalibrierten Messbereich von  $300hPa$  bis  $1100hPa$  bei einer relativen Genauigkeit von  $\pm 0.12hPa$ . Die maximalen oder minimalen Werte sind Abweichungen des realen Wertes für 3σ, bzw. das dreifache der Standardabweichung der Sensoren. Der Stromverbrauch liegt, je nach Einstellung und Abtastrate des Sensors, mit maximal  $36,85\mu A$ , bei  $1Hz$  und einer Spannungsversorgung von 3,3V. Der Hersteller gibt eine typische Abtastfrequenz von  $182Hz$  an.

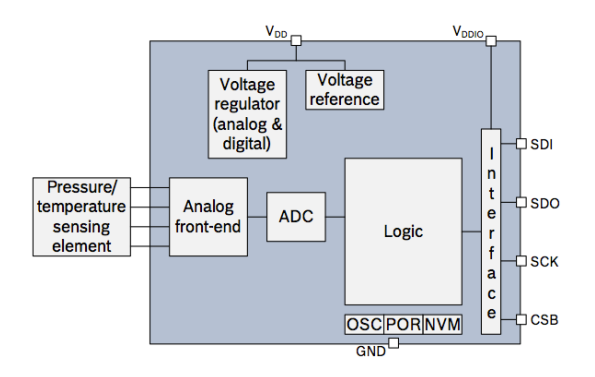

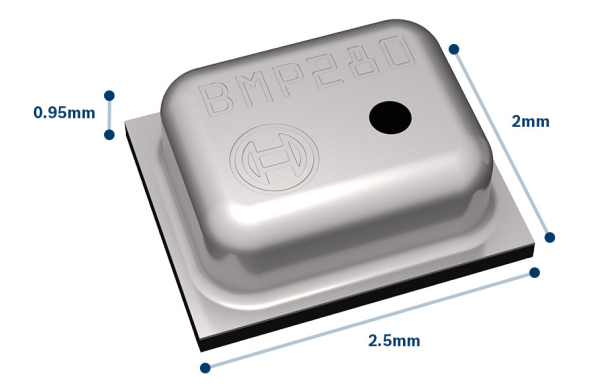

Abb. 5.12: Blockdiagramm BMP280 [4] Abb. 5.13: BMP280, www.boschsensortec.com

| Parameter                | Wert         | Einheit                                      |
|--------------------------|--------------|----------------------------------------------|
| Kalib. Messbereich       | 3001100      | hPa                                          |
| Relative Genauigkeit     | $\pm 0, 12$  | hPa                                          |
| Absolute Genauigkeit     | $+1$         | hPa                                          |
| Druckauflösung           | 0,0016       | hPa                                          |
| Kalib. Temp. Messbereich | $-4085$      | $\circ$ <sup><math>\overline{C}</math></sup> |
| Temp. Offsetkoeffizient  | 1,5          | Pa/K                                         |
| Schnittstelle            | $I^2C$ , SPI |                                              |
| Betriebsspannung         | 3,3          | V                                            |
| Stromverbrauch           | max. 36,85   | $\mu A \ (1Hz)$                              |
| Abtastfrequenz           | 182          | Hz                                           |

Tabelle 5.1: Angaben der BMP280 Drucksensoren aus Datenblatt [4]

Eine Messung des Raumdrucks über 60 Sekunden mit drei BMP280 zeigt die absoluten Abweichungen unter den Sensoren, siehe Abb. 5.14. Der Druckverlauf von  $p_1$  ist in der Abb. 5.15 dargestellt. Der Mittelwert  $\bar{x}$ , die Standardabweichung  $\sigma$  und die maximale Streuung der Messungen (Spannweite) sind in Tabelle 5.2 dargestellt.

|            | $\bullet p_1$ [Pa] | $\bullet p_2$ [Pa] | $\bullet$ $p_3$ $[Pa]$ |
|------------|--------------------|--------------------|------------------------|
|            | 100378,54          | 100413,34          | 100322,59              |
|            | 2,09               | 2,25               | 2,92                   |
| Spannweite | 14,32              | 16,04              | 18,14                  |

Tabelle 5.2: Ergebnisse aus drei BMP280 Sensoren für  $t=60s$ 

Die Abb. 5.16 zeigt ein Histogramm für die Drücke  $p_1$ . Die Verteilung der gemessenen Werte entspricht der eingetragenen Normalverteilung.

Durch die geringe Größe, ausreichende Genauigkeit und geringen Kosten pro Stückzahl sind diese Drucksensoren für die Verwendung in einer Nachlaufmessvorrichtung interessant. Die hieraus gewonnenen Vorteile gegenüber der sonst im Markt verfügbaren Drucksensoren sind groß. Messungen der Drücke im Nachlauf eines Segelflugzeuges in einem quasi statischen Flugzustand können, wie in Kapitel 4.2 beschrieben, mit der Abtastfrequenz dieser Sensoren nach kurzer Zeit erfolgen.

Die Größe der BMP280 erlaubt neue Einbaumöglichkeiten. Verzichtet man auf lange Druckleitungen, können diese Drucksensoren dicht an den zu untersuchenden Messstellen platziert werden.

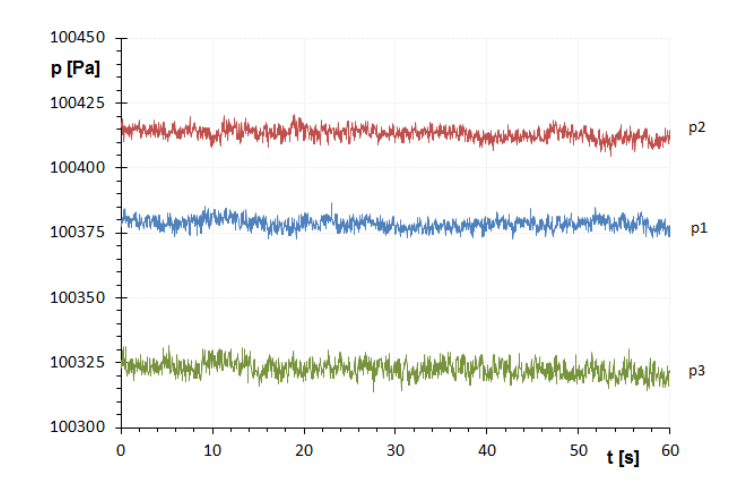

Abb. 5.14: Messung im Raum mit drei BMP280 Drucksensoren

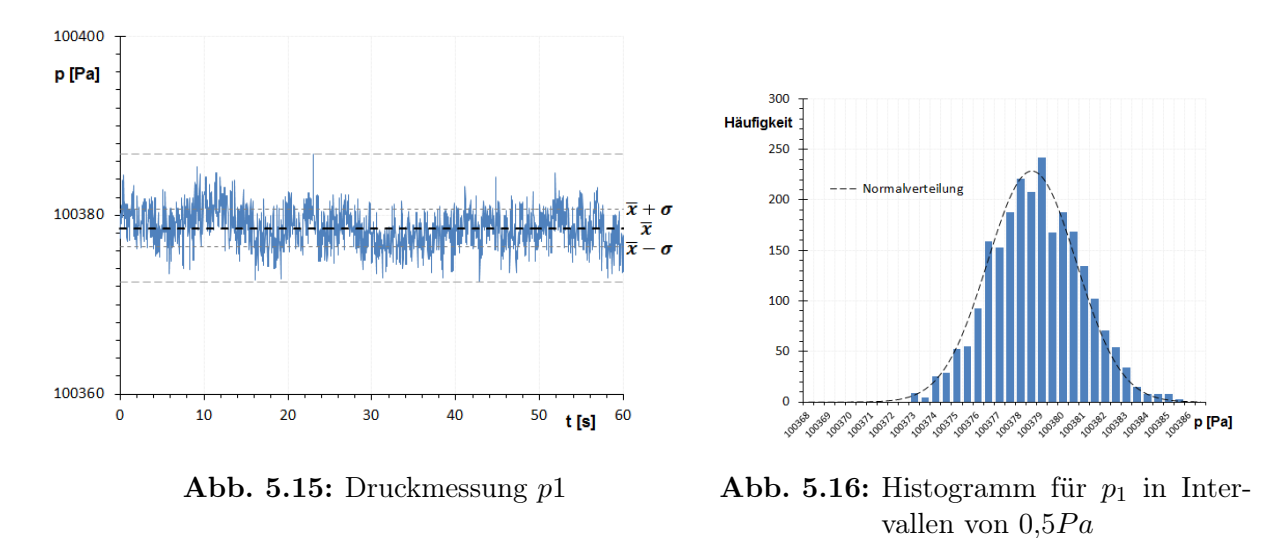

Dazukommend ist der Stromverbrauch niedrig, womit die Größe der benötigten Energiespeicher oder Akkumulatoren klein ist. Es könnten somit kompakte Messanlagen realisiert werden.

Aus Erfahrungen im Institut können problemlos 32 dieser BMP280 Drucksensoren gleichzeitig mit einem Mikrokontroller des Typs ESP32 gesteuert werden. Durch eine eigene Kalibrierung im Institut ist es möglich, die Druck- und Temperaturbereiche der einzelnen BMP280 anzupassen. Diese Bereiche können für die im Flugversuch mit einem Segelflugzeug auftretenden Drücke und Temperaturen begrenzt werden. Außerdem können Abweichungen zwischen den Sensoren, wie in Abb. 5.14, erkannt und behoben werden.

### 5.2 Rechen

Im Morphologischen Kasten aus Tabelle 5.3 sind für Rechenparameter mehrere Varianten vorgeschlagen. Durch Kombination der Varianten entstehen Lösungen, die verschiedene Anforderungen erfüllen.

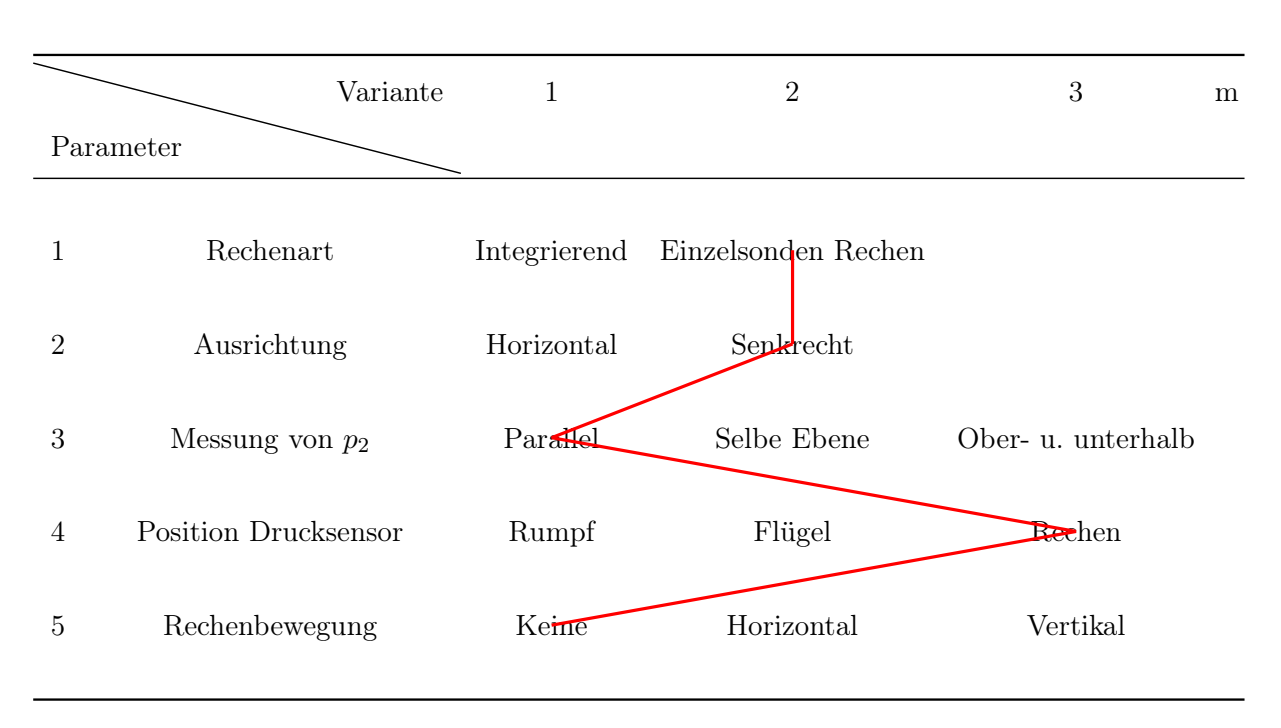

Tabelle 5.3: Morphologischer Kasten

Die eingetragene Lösungsvariante besteht aus einem senkrechten Rechen, an dem jede Einzelsonde mit einem Drucksensor ausgestattet ist. Die Messung des statischen Drucks im Nachlauf erfolgt über einen parallel versetzten Rechen. Die Drucksensoren sind direkt im Körper des Rechens eingebaut.

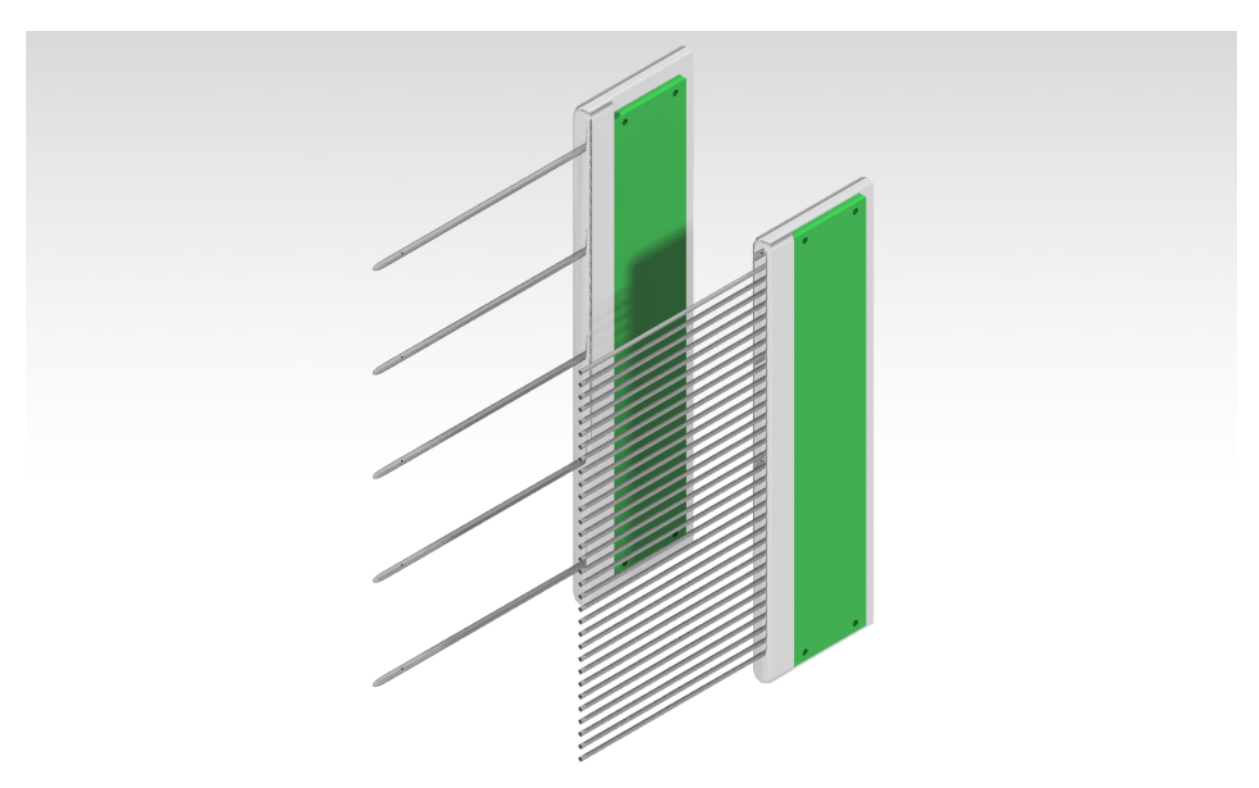

Abb. 5.17: Lösungsvariante für die Nachlaufmessvorrichtung

Die Körper, an denen alle Sonden fixiert sind, werden in Abb. 5.18 und Abb. 5.19 dargestellt. Die Geometrie der Gesamtdrucksonden und der statischen Drucksonden entsprechen der MoProMa aus Kapitel 3.2.2.1 und werden an vorgebohrten Stellen am Halter montiert. Die Sonden für den statischen Druck sind hier um 45◦ gedreht. Im Anschluss zu den Sonden befinden sich Hohlräume, an denen jeweils ein BMP280 Drucksensor eingeführt wird. Die Drucksensoren sind an einer Leiterplatine so angebracht, dass über eine Verklebung des Rechenkörpers mit der Leiterplatine (Abb. 5.20) jeder einzelne Sensor innerhalb eines Hohlraumes liegt. Somit entsteht ein System aus kurzen Druckleitungen mit anschließendem Volumen.

Wie im Kapitel 4.1 gezeigt wurde, ist die Messung des Nachlaufs, bei einer Teilung am Rechen von  $s = 3mm$ , mit einem geringen Fehler gebunden. Wählt man diesen Sondenabstand, so liegen die Hohlräume dicht aneinander. Diese müssen aber genügend groß sein, dass ein BMP280 eingeführt werden kann. Eine Lösung hierfür ist jeden zweiten Hohlraum mit einem Versatz zu platzieren. Es können so die Einzelsonden des Rechens nah eingebaut werden.

Werden 32 Einzelsonden eingebaut, so beträgt die Höhe des Rechens 93mm. Betrachtet man die Position und Höhe der Nachlaufdellen in den Tabellen A.1, A.2 und A.3, kann davon ausgegangen werden, dass die Größe des Rechens für ähnliche Verläufe im Nachlauf ausreichend ist. In den Ergebnissen entsprechen die Abstände hinter dem Flügel etwa  $x/l = 0, 1$ , vgl. MoProMa in Tabelle 3.1 auf Seite 15. Wird ein größerer Abstand x/l gewählt, wächst die Breite der Nachlaufdelle. Durch eine Erhöhung der Teilung s oder Anzahl an Sonden n kann die Breite des Rechens dementsprechend angepasst werden.

Am statischen Druckrechen sind die Statikbohrungen mit  $X_n = 5$  auf 7,5mm hinter den Sondenkopf platziert. Mit  $X_s = 10$  beträgt der Abstand zum Rechenkörper 50mm. Die Teilung der statischen Drucksonden ist so gewählt, dass mit 25mm Sondenabstand  $Y \ge 10$  ist. Alle Sonden liegen auf derselben Höhe, nur die Gesamtdrucksonden des parallelen Rechens liegen mit  $X_t = 0$  und einer Sondenlänge von 50mm auf einer Höhe mit den Statikbohrungen. Der Abstand zwischen beide Rechen sollte in der Größenordnung mit  $Y \geq 10$ -faches des Sondendurchmessers liegen, mindestens aber 25mm betragen.

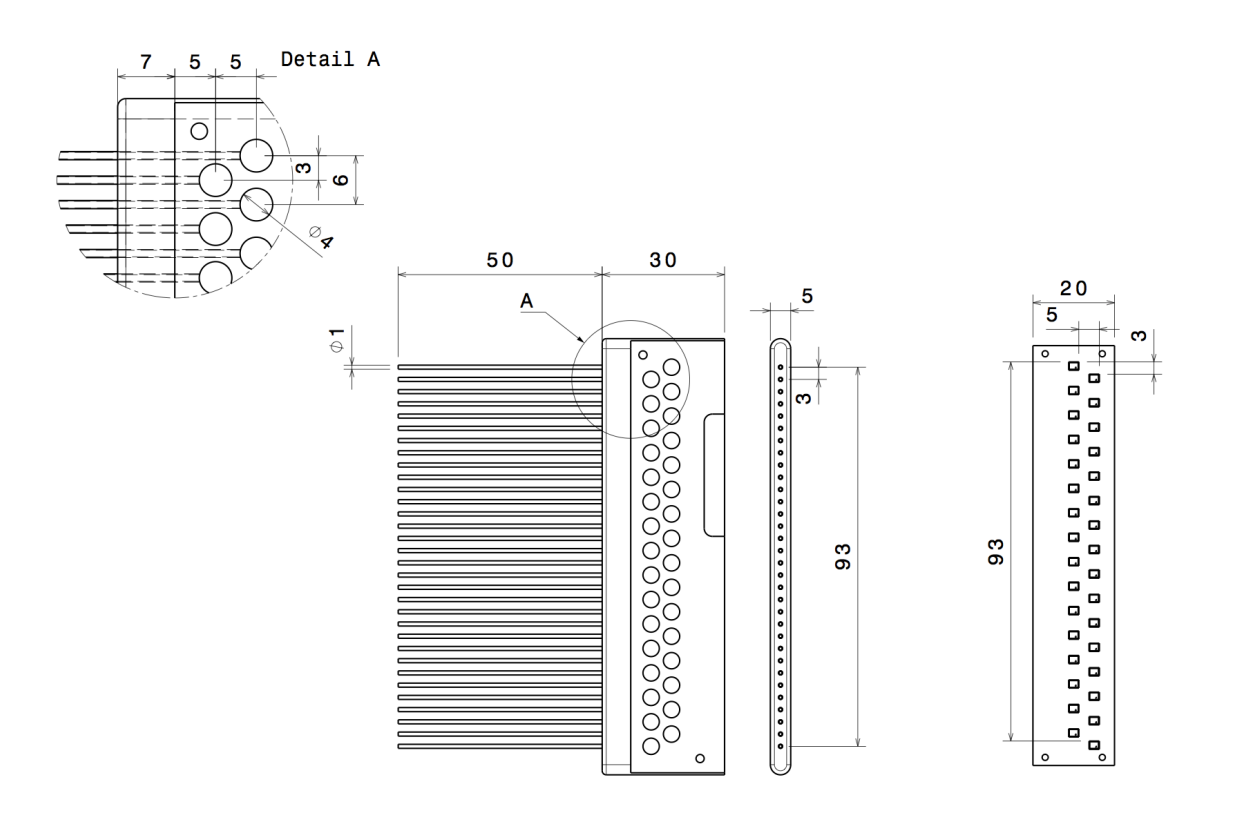

Abb. 5.18: Zeichnung des Rechens für den Gesamtdruck

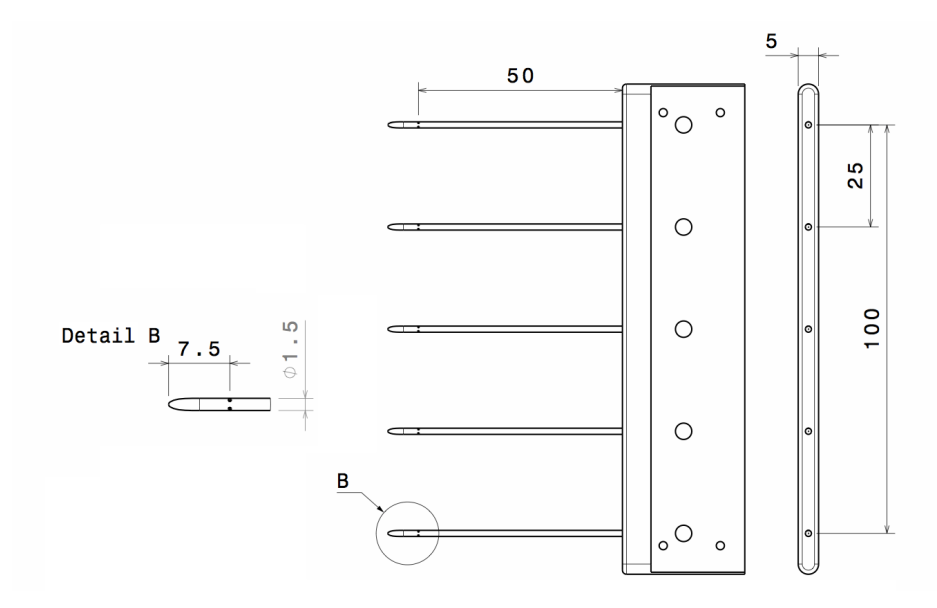

Abb. 5.19: Zeichnung des Rechens für statischen Druck

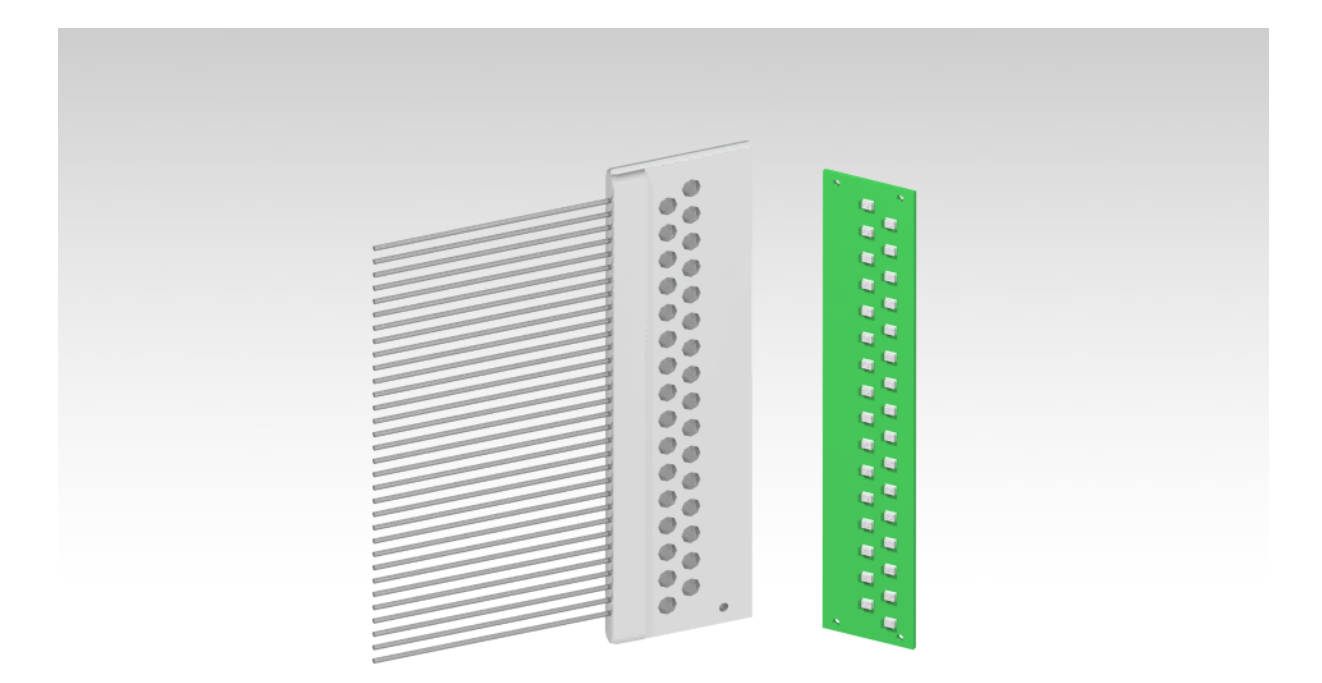

Abb. 5.20: Gesamtdruckrechen und Platine mit eingebauten Drucksensoren

# 5.3 Vorschlag eines mechanischen Aufbaus

In der Abb. 5.21 werden die Rechen zusammen mit einer einfachen Halterung dargestellt. Eine Bewegung der Rechen ist bei dieser Halterung nicht vorgesehen. Diese vorgeschlagene Variante könnte an Segelflugzeugen mit starrer Hinterkante eingebaut werden, unter der Voraussetzung, dass die von der Messanlage hervorgerufenen Kräften den Flügel nicht überlasten. Ist das Gesamtgewicht der Messvorrichtung gering, wäre auch ein Einbau direkt an der Hinterkantenklappe eines Flügels möglich, wie es in [22] für die MoProMa beschrieben wird. Alternativ kann eine Halterung, ähnlich der MoProMa 2.0 [14], eingesetzt werden. Hier wurde vorgesehen, dass die Halterung an der Ober- und Unterseite des Flügels und nicht an der Hinterkantenklappe des Segelflugzeugs befestigt wird.

Um eine Bewegung entlang der Spannweite eines Flügels zu realisieren, kann die Messvorrichtung beispielsweise mit einer Linearführung und einem Antrieb erweitert werden. Als Antrieb könnte ein Schrittmotor verwendet werden, der mit einer Gewindespindel verbunden, die Rechen im horizontaler Richtung über die Spannweite des Flügels bewegt (Abb. 5.22).

Eine Erweiterung der Rechenbewegung in vertikaler Richtung erhöht die mögliche Auflösung des Nachlaufs und, in Kombination mit der horizontalen Bewegung, könnten großflächige Messungen eines Nachlaufs hinter einem Flügel ermöglicht werden.

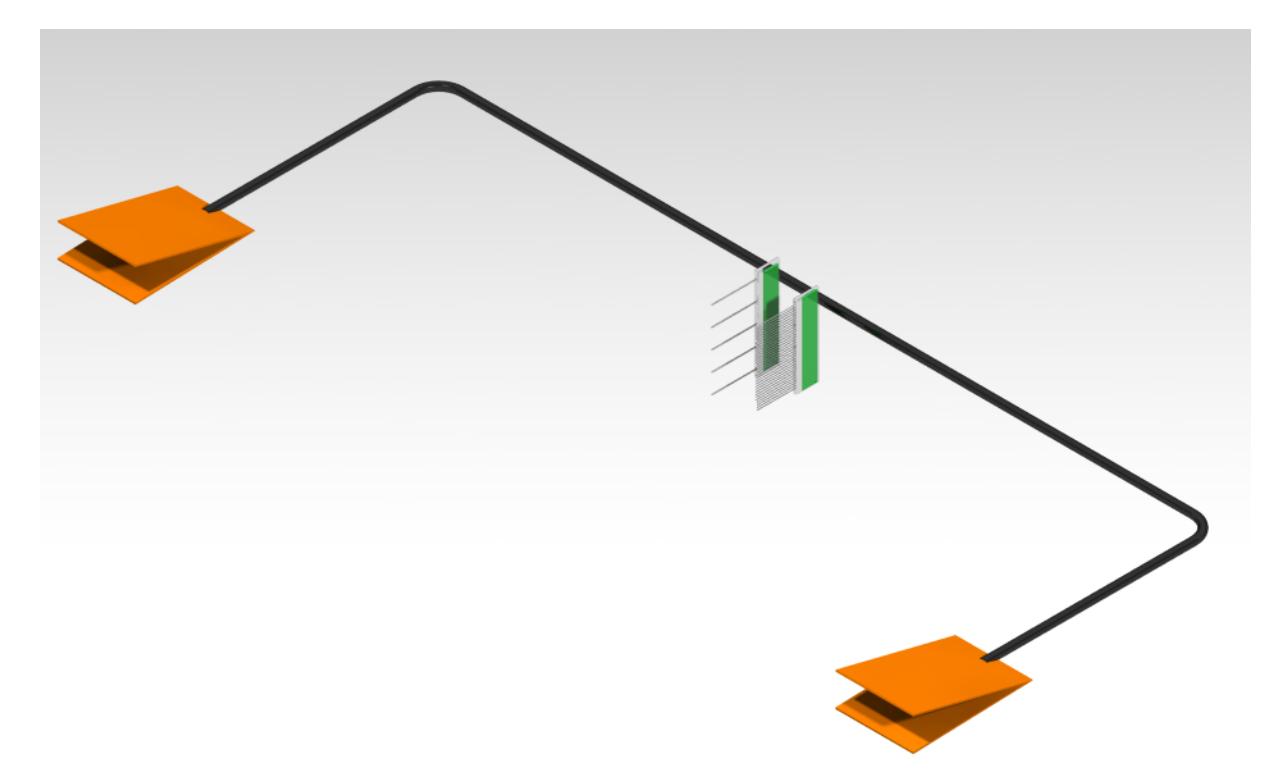

Abb. 5.21: MoProMa 3.0

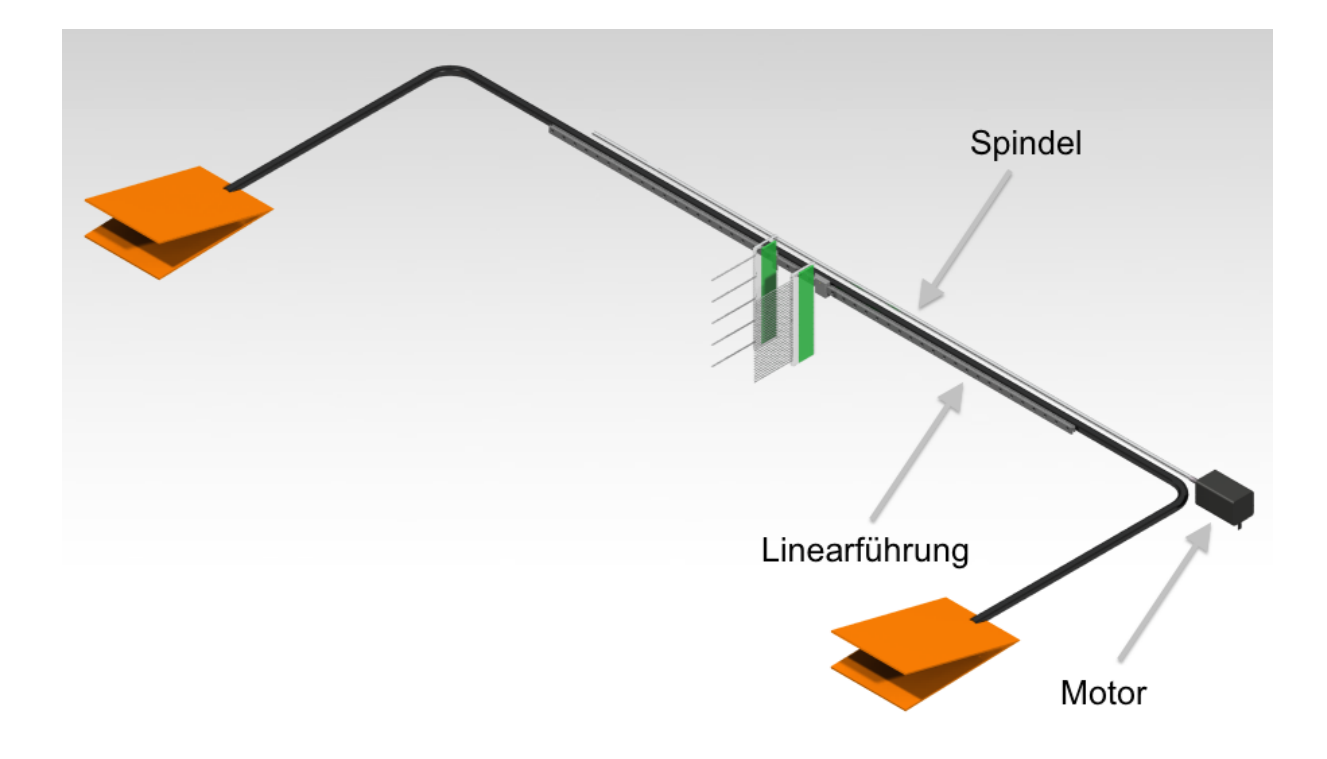

Abb. 5.22: Konzept einer Nachlaufmessvorrichtung mit Bewegung in der Spannweite

# Kapitel 6

# Zusammenfassung und Ausblick

Der Profilwiderstand eines Segelflugzeuges kann über die Geschwindigkeits- und Druckverteilung im Nachlauf mit Hilfe des Impulssatzes ermittelt werden. Nach einer Vorstellung der verschiedenen Arten der Nachlaufmessung wurden einige hierfür bereits vorhandene Nachlaufmessvorrichtungen beschrieben. Für eine neue Auslegung einer mobilen Profilwiderstands-Messanlage wurden die systematischen Fehler eines senkrechten Rechens untersucht, der die Geschwindigkeitsverteilung eines Nachlaufs vollständig erfasst. Ebenso betrachtet wurden die aus experimentellen Ergebnissen gewonnenen Parameter zur Auslegung von Messdrucksonden und die Anordnung statischer Drucksonden in einem Rechen.

Mit dem Namen MoProMa 3.0 soll diese Neuentwicklung bereits verwendete Prinzipien aufgreifen und aktuelle Messtechniken integrieren. Durch den Einsatz von MEMS Drucksensoren kann die Größe der Anlage minimiert werden, wenn diese direkt im Rechen eingebaut sind. Wird über einen am Rechen eingebauten Mikrokontroller die Anlage gesteuert, kann die Komplexität der Messanlage minimal bleiben. Z.B. könnte ein ESP32 in der bereits mit Drucksensoren belegten Leiterplatine eingebaut werden. So sind kurze Druckleitungen realisierbar und ein aufwändiges Verlegen der Verkabelung und Druckleitungen auf einem Flügel entfällt.

Der durch Diskretisierung des Nachlaufs entstandene Fehler ist für kleine Abständen zwischen Sonden gering. Die größten Fehler des ermittelten Widerstands kommen nur vor, wenn die maximalen Abweichungen der Drucksensoren auftreten. Es wurde aber gezeigt, dass genaue Messungen der Drücke in kurzer Zeit möglich sind. Wenn durch mehrere Drucksensoren die Nachlaufdelle aufgenommen wird, hätten die im Flugversuch mögliche Geschwindigkeitsschwankungen des Segelflugzeuges einen geringen Einfluss auf die Widerstandsmessung. Im Gegensatz zu einem vertikal verfahrenden Rechen, könnte die vorgeschlagene Variante eines senkrechten Rechens in derselben Zeit, in der die Nachlaufdelle einmal verfahren wird (MoProMa aus Kapitel 3.2.2.1), eine mehrfache Anzahl an Widerstandsergebnissen ermitteln.

Zusammen mit den vorgeschlagenen mechanischen Aufbauten ist eine Grundlage geschaffen worden, anhand derer eine für Flugversuche an Segelflugzeugen vorgesehene Anlage zur Widerstandsbestimmung gebaut werden kann. Diese kann unter Berücksichtigung der Rechts- und Zulassungsbedingung zur Montage an Segelflugzeugen konstruiert werden. Mit einer Druck- und Temperaturkalibrierung der Drucksensoren und eine Prüfung der Funktion könnte die Messanlage erstmal in einem Windkanal getestet werden. Vergleiche mit den Ergebnissen eines Windkanalrechens, könnte die Genauigkeit der Messanlage feststellen, bevor diese im Flugversuch ausprobiert werden kann.

# Literaturverzeichnis

- [1] D. Althaus. An Instrument for Drag Measurement in Flight Optimization of Flap Settings. Technical Soaring, 19(1), 1993.
- [2] S. E. Bansmer, P. Scholz, and R. Radespiel. Vorlesungsmanuskript: Messmethoden in der Strömungsmechanik. Technical report, Institut für Strömungsmechanik, TU Braunschweig, 2018.
- [3] H.-J. Berns. Überarbeitung einer kleinen Flugmeßanlage und ihre Verwendung zur Untersuchung von Turbulatoren an Segelflugzeugen. Diplomarbeit, DFVLR, 1988.
- [4] Bosch Sensortec GmbH. Datasheet BMP280 Digital Pressure Sensor, 1.18 edition, 2018.
- [5] G. Bramesfeld. Nutzeranleitung für die mobile Profilmeßanlage MoProMA, 1996.
- [6] G. Bramesfeld. Untersuchung von laminaren Ablöseblasen an momentarmen Laminarprofilen am Bespiel SB 13. Studienarbeit, DLR-FZ, 1996.
- [7] I. N. Bronstein, H. Mühlig, G. Musiol, and K. A. Semendjajew. Taschenbuch der Mathematik (Bronstein). Europa Lehrmittel Verlag, 2016.
- [8] DLR. LFU 205 außer Betrieb. Quelle: https://www.dlr.de/dlr/desktopdefault.aspx/tabid-10203/1127\_read-267/. Aufgerufen am 18.02.2019.
- [9] M. Glück. MEMS in der Mikrosystemtechnik. Vieweg Teubner Verlag, 2005.
- [10] W. Gracey. Measurement of Aircraft Speed and Altitude. Technical Report 1046, NASA, 1980.
- [11] R. H. Johnson. At last: an instrument that reads drag! Soaring, Oct. 1983.
- [12] B. M. Jones. Measurement of Profile Drag by the Pitot-Traverse Method. ARC Report and Memoranda 1688, The Cambridge University Aeronautics Laboratory, Jan. 1936.
- [13] L. N. Krause. Effects of Pressure-Rake Design Parameters on Static-Pressure Measurement for Rakes Used in Subsonic Free Jets. Technical Report 2520, NACA, 1951.
- [14] S. Macht. Überarbeitung einer Messanlage zur Erfassung des Profilwiderstandes an Segelflugzeugen. Diplomarbeit, Institut für Flugführung, TU Braunschweig, 2005.
- [15] E. A. Pifer and G. Bramesfeld. Measuring Wing Profile Drag using an Integrating Wake Rake. Technical Soaring, 36(3), July 2012.
- [16] L. Popelka, M. Matejka, D. Simurda, and N. Souckova. Boundary Layer Transition, Separation and Flow Control on Airfoils, Wings and Bodies in Numerical, Wind-tunnel and In-Flight Studies. Technical Soaring, 35(4), Oct. 2010.
- [17] H. Schlichting and K. Gersten. Grenzschicht-Theorie. Springer-Verlag, 10 edition, 2006.
- [18] H. Schlichting and E. Truckenbrodt. Aerodynamik des Flugzeuges, volume Erster Band. Springer Berlin Heidelberg, 2001.
- [19] W. Scholz. Nachlaufmessung mit dem Johnson-Rechen. Idaflieg Berichtsheft, Heft XV, 1989.
- [20] J. Schuon. Flugmessung an einem Johnson-Nachlaufrechen. Idaflieg Berichtsheft, Heft XI, 1985.
- [21] C. Schürmeyer. Konstruktive und elektrische Gestaltung einer Meßeinrichtung zur Erfassung des Profilwiderstandes an Segelflugzeugen. Studienarbeit, Institut für Meßtechnik und Austauschbau, TU Braunschweig, 1986.
- [22] C. Schürmeyer. Auslegung und Erprobung einer Meßeinrichtung zur Erfassung des Profilwiderstandes von Segelflugzeugen. Diplomarbeit, DFVLR, 1987.
- [23] S. Seydel. Erstellung eines Sofware-Konzepts zur Meßdatenerfassung in Segel- und Leichtflugzeugen. Diplomarbeit, DLR, 1992.
- [24] F. Thomas. Grundlagen für den Entwurf von Segelflugzeugen. Motorbuch Verlag Stuttgart, 2 edition, 1984.
- [25] R. Tutsch. Vorlesungsmanuskript: Einführung in die Messtechnik. Technical report, Institut für Produktionsmesstechnik, TU Braunschweig, 2012.
- [26] E. Zeidler, editor. Springer-Taschenbuch der Mathematik. Springer Fachmedien Wiesbaden, 2013.

# Abbildungsverzeichnis

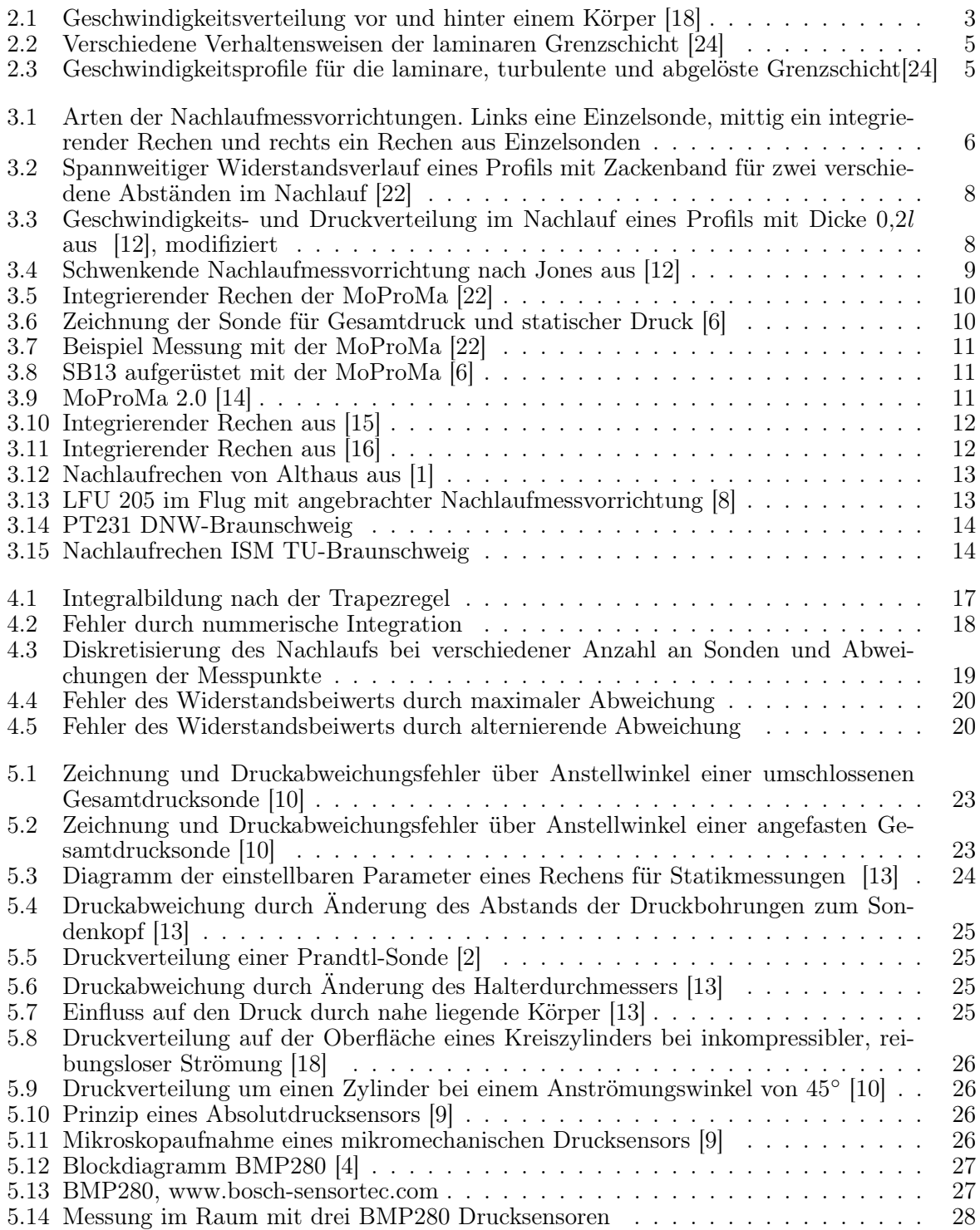

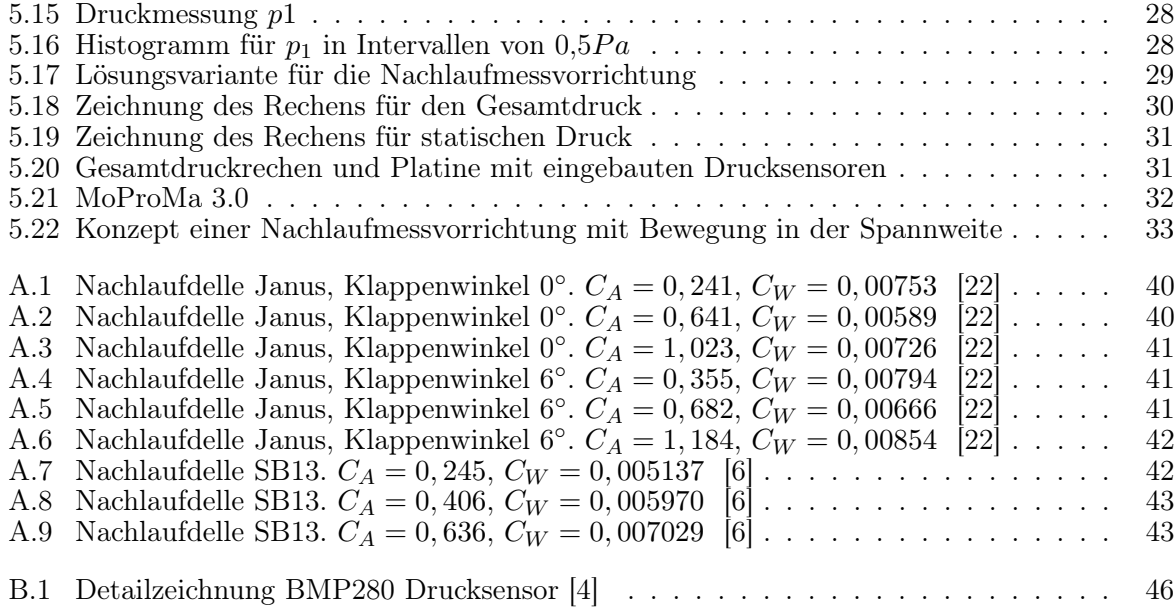

# Tabellenverzeichnis

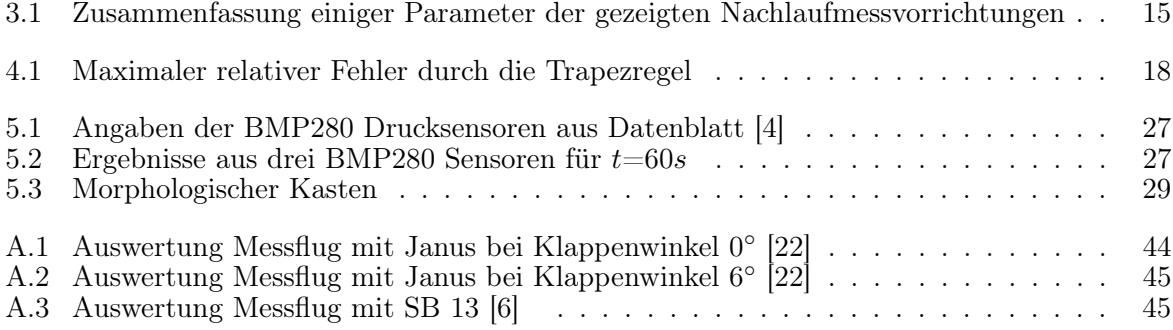

# Anhang A

# Nachlaufmessungen Janus und SB13

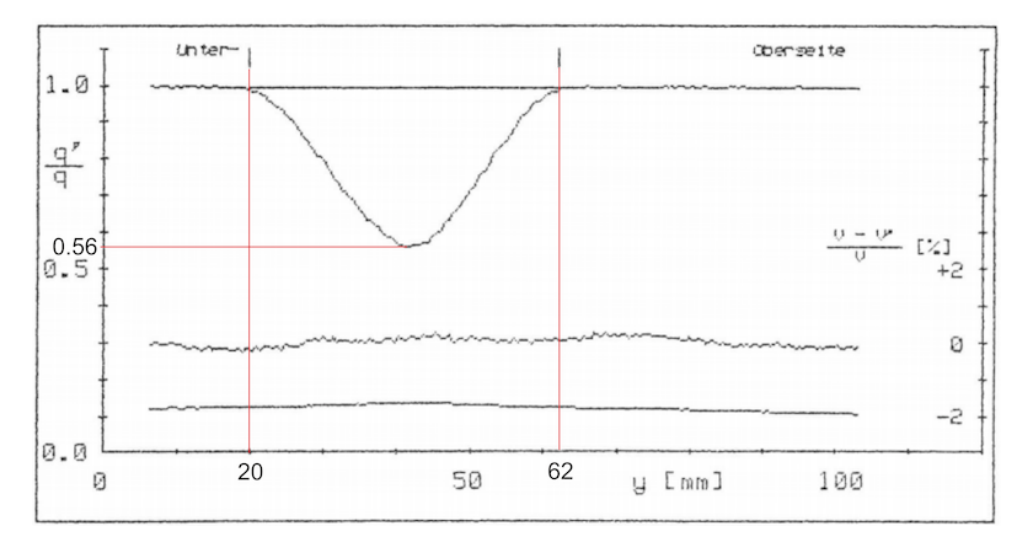

**Abb. A.1:** Nachlaufdelle Janus, Klappenwinkel  $0°$ .  $C_A = 0,241$ ,  $C_W = 0,00753$  [22]

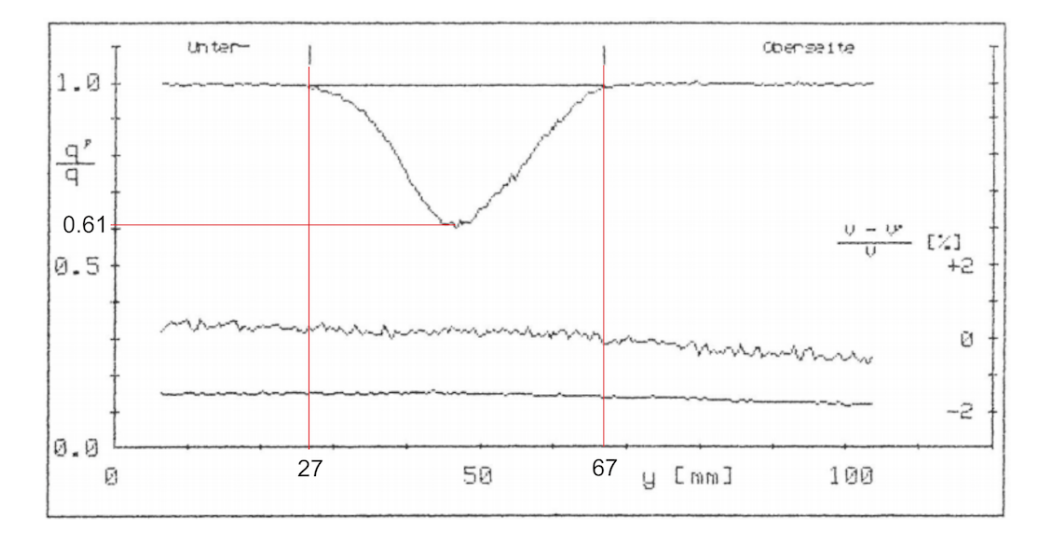

**Abb. A.2:** Nachlaufdelle Janus, Klappenwinkel 0°.  $C_A = 0,641, C_W = 0,00589$  [22]

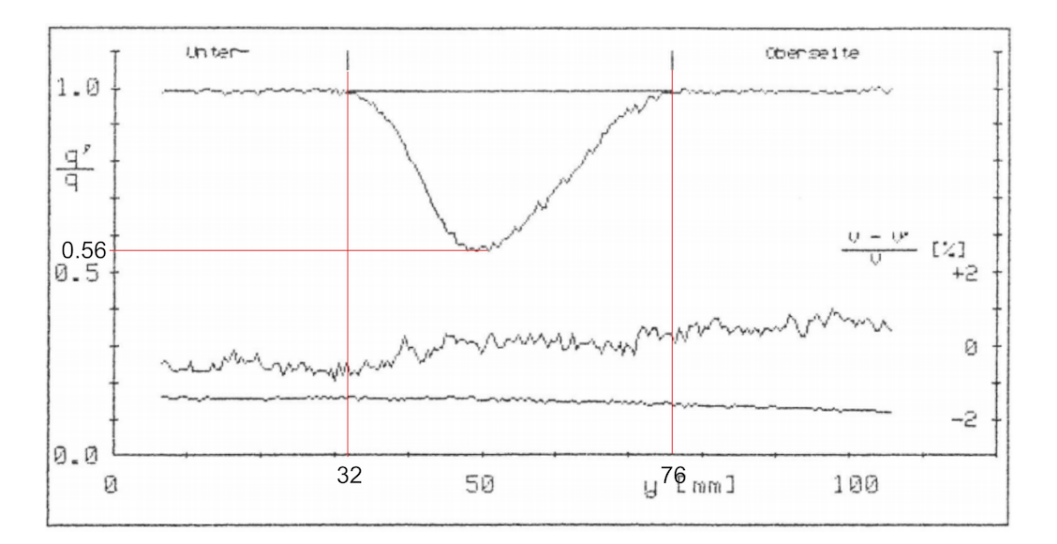

**Abb. A.3:** Nachlaufdelle Janus, Klappenwinkel 0°.  $C_A = 1,023$ ,  $C_W = 0,00726$  [22]

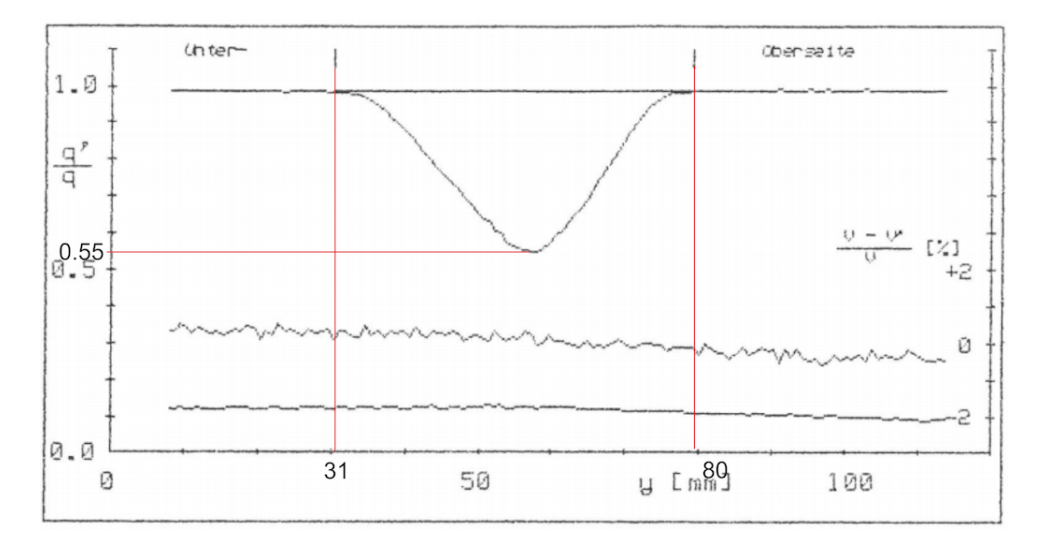

**Abb. A.4:** Nachlaufdelle Janus, Klappenwinkel 6°.  $C_A = 0,355, C_W = 0,00794$  [22]

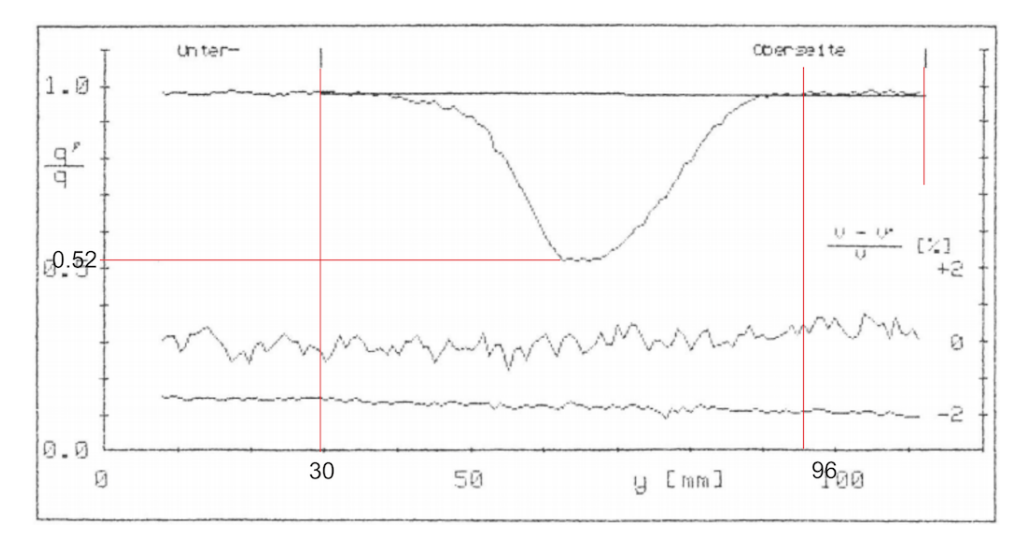

**Abb. A.5:** Nachlaufdelle Janus, Klappenwinkel 6°.  $C_A = 0,682, C_W = 0,00666$  [22]

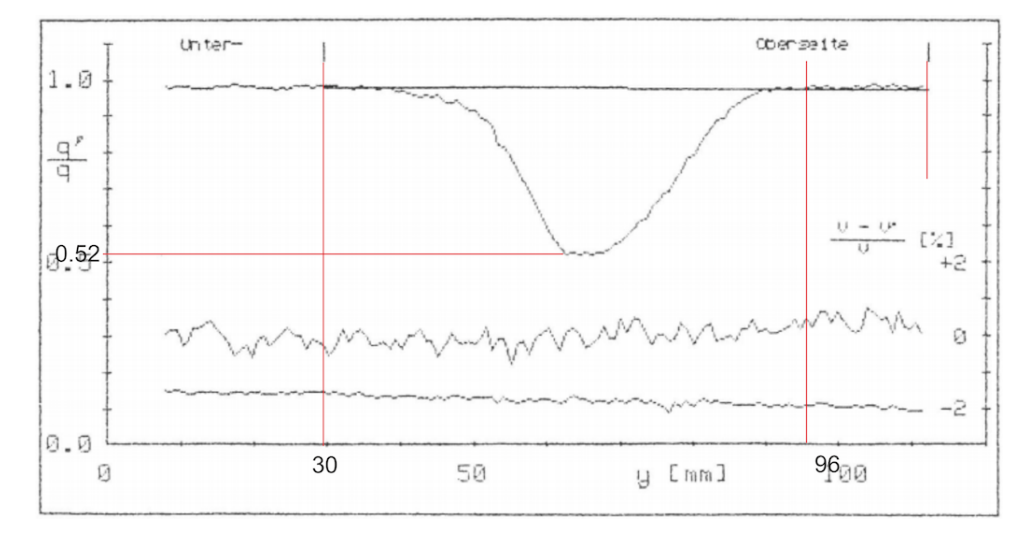

**Abb. A.6:** Nachlaufdelle Janus, Klappenwinkel  $6°$ .  $C_A = 1,184$ ,  $C_W = 0,00854$  [22]

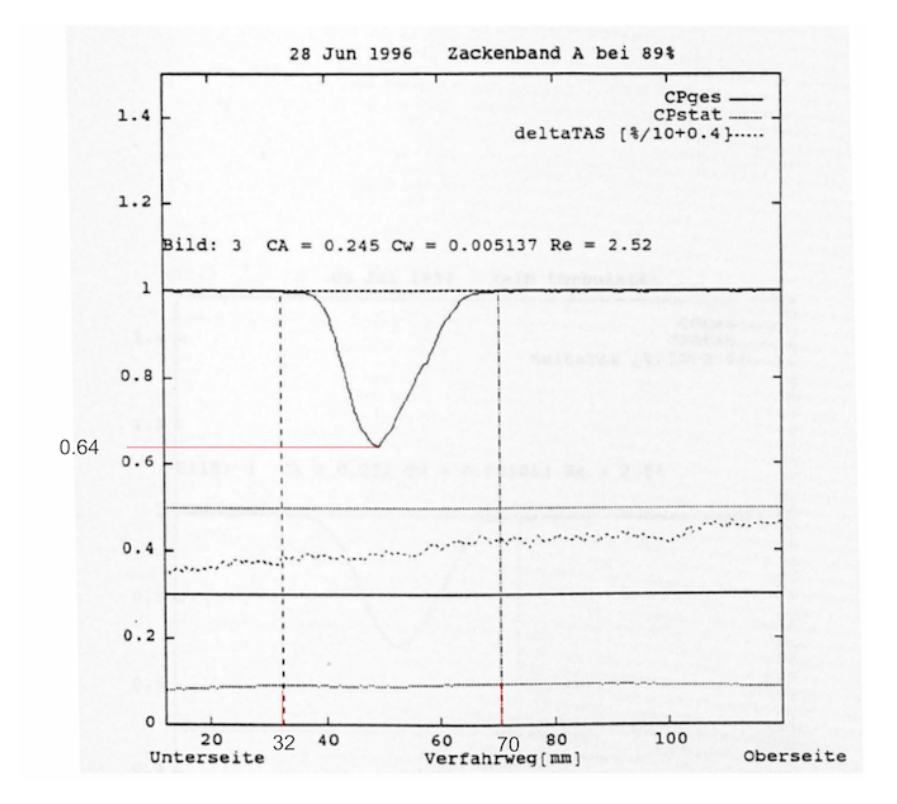

Abb. A.7: Nachlaufdelle SB13.  $C_A = 0,245, C_W = 0,005137$  [6]

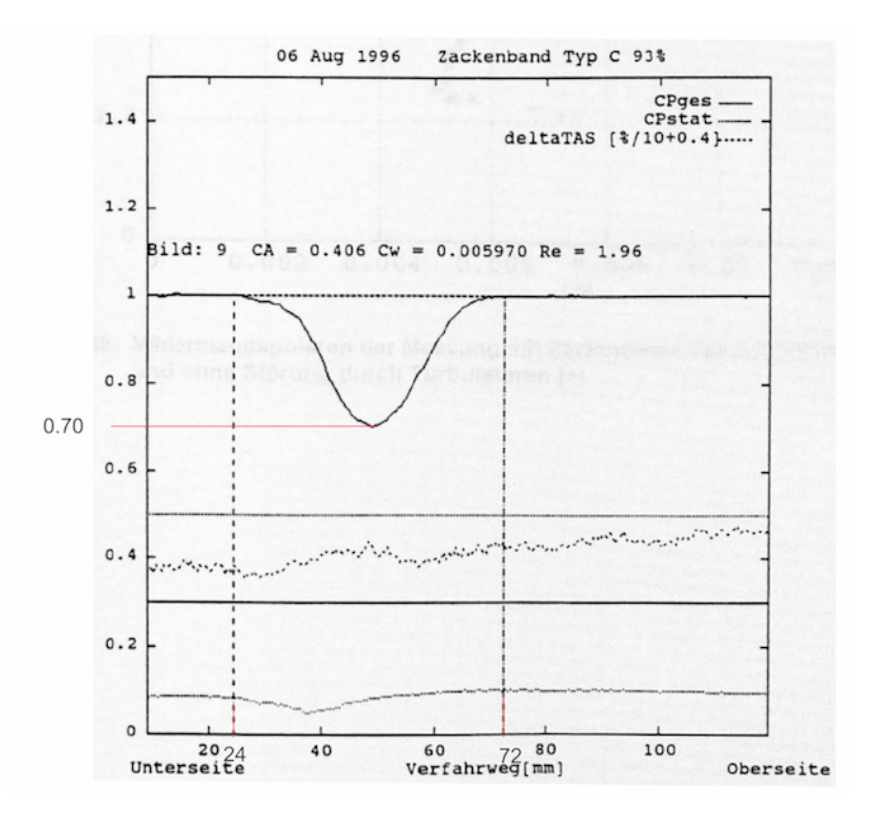

**Abb. A.8:** Nachlaufdelle SB13.  $C_A = 0,406, C_W = 0,005970$  [6]

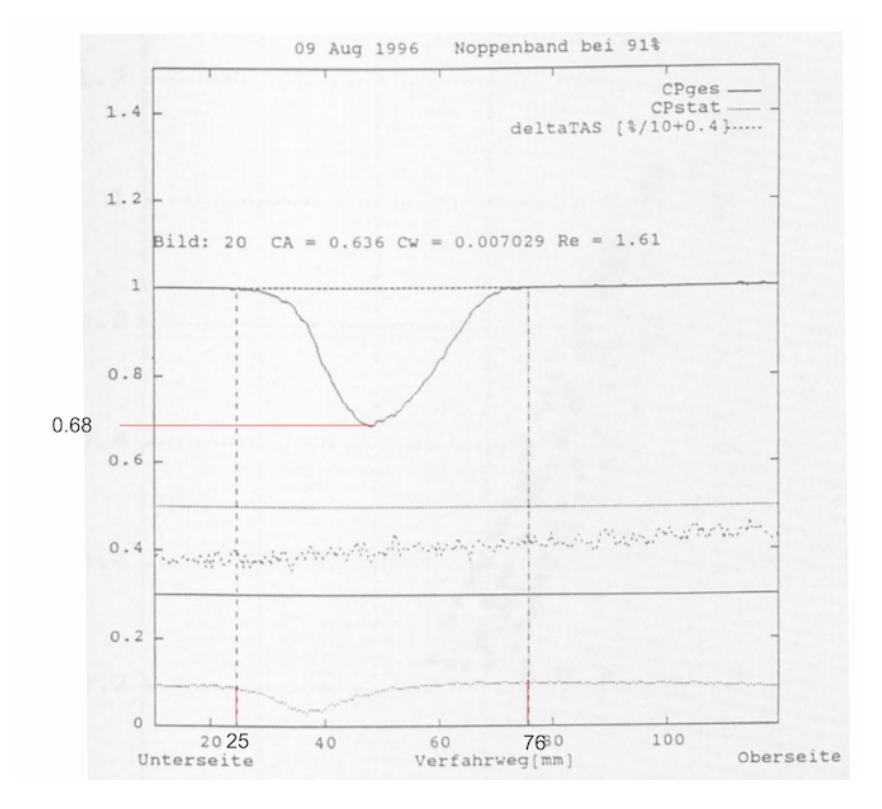

**Abb. A.9:** Nachlaufdelle SB13.  $C_A = 0,636, C_W = 0,007029$  [6]

| $c_A\,$     | $c_W\,$ | $V$ [m/s]          | $RE[10^6]$ | T[K]    | $p$ [hPa] | $q$ [Pa] | $\Delta Y_N$ [mm] | $Y_N$  mm |
|-------------|---------|--------------------|------------|---------|-----------|----------|-------------------|-----------|
| 0,211       | 0,00764 | 57,40              | 3,504      | 260     | 727       | 1607     | 43                | 41,50     |
| 0,241       | 0,00753 | $\overline{53,}60$ | 3,289      | 260     | 736       | 1409     | 42                | 41,00     |
| 0,270       | 0,00746 | 50,40              | 3,100      | 261     | 742       | 1255     | 43                | 41,50     |
| 0,290       | 0,00731 | 48,40              | 3,011      | $261\,$ | 749       | 1170     | $43\,$            | 41,50     |
| 0,322       | 0,00633 | 45,80              | 2,863      | 261     | 754       | 1053     | $40\,$            | 44,00     |
| 0,336       | 0,00578 | 44,80              | 2,800      | $262\,$ | 758       | 1011     | $36\,$            | 45,00     |
| 0,367       | 0,00556 | 42,70              | 2,696      | 262     | 764       | 924      | $38\,$            | 46,00     |
| 0,394       | 0,00549 | 41,00              | 2,613      | 262     | 770       | 861      | $38\,$            | 46,00     |
| 0,401       | 0,00548 | 40,60              | 2,597      | 262     | 776       | 847      | $37\,$            | 45,50     |
| 0,446       | 0,00548 | 38,40              | 2,465      | 262     | 780       | 761      | $39\,$            | 46,50     |
| 0,487       | 0,00554 | 36,50              | 2,372      | 262     | 787       | 697      | 37                | 46,50     |
| $\rm 0.501$ | 0,00559 | 34,70              | 2,397      | 267     | 899       | 447      | $38\,$            | 46,00     |
| 0,525       | 0,00567 | 35,10              | 2,291      | 266     | 860       | 677      | 40                | 48,00     |
| 0,529       | 0,00565 | 33,70              | 2,337      | 265     | 827       | 444      | $39\,$            | 46,50     |
| 0,530       | 0,00567 | 34,90              | 2,285      | 262     | 791       | 647      | $38\,$            | 47,00     |
| 0,550       | 0,00564 | 33,00              | 2,295      | 267     | 904       | 422      | $38\,$            | 47,00     |
| 0,567       | 0,00572 | 33,70              | 2,209      | 266     | 864       | 642      | $40\,$            | 48,00     |
| 0,596       | 0,00581 | 31,70              | 2,206      | 265     | 829       | 417      | 41                | 47,50     |
| 0,602       | 0,00583 | 32,60              | 2,149      | 262     | 796       | 641      | $41\,$            | 47,50     |
| 0,625       | 0,00585 | 30,90              | 2,154      | 265     | 832       | 404      | $40\,$            | 48,00     |
| 0,641       | 0,00589 | 31,50              | 2,084      | $267\,$ | 869       | 617      | 40                | 47,00     |
| 0,646       | 0,00588 | 30,30              | 2,124      | 265     | 839       | 381      | $39\,$            | 47,50     |
| 0,670       | 0,00598 | 29,60              | 2,097      | 265     | 841       | 353      | $42\,$            | 48,00     |
| 0,684       | 0,00599 | 30,50              | 2,019      | $262\,$ | 798       | 599      | $42\,$            | 48,00     |
| 0,708       | 0,00605 | 29,90              | 1,989      | 267     | 873       | 570      | 41                | 48,50     |
| 0,731       | 0,00619 | 29,30              | 1,957      | 263     | 801       | 564      | $43\,$            | 49,50     |
| 0,733       | 0,00613 | 28,30              | 2,007      | 266     | 844       | 332      | $43\,$            | 48,50     |
| 0,760       | 0,00634 | 27,60              | 1,979      | 266     | 847       | 303      | $46\,$            | 46,00     |
| 0,765       | 0,00633 | 28,60              | 1,910      | $267\,$ | $875\,$   | 543      | 43                | 49,50     |
| 0,805       | 0,00632 | 26,80              | 1,929      | 266     | 849       | 296      | $42\,$            | 49,00     |
| 0,813       | 0,00649 | 27,70              | 1,855      | 263     | 805       | 530      | $44\,$            | 50,00     |
| 0,840       | 0,00654 | 27,20              | 1,828      | 267     | 880       | 526      | 44                | 50,00     |
| 0,891       | 0,00683 | 26,30              | 1,781      | 267     | 887       | 507      | 47                | 50,50     |
| 0,960       | 0,00702 | 25,30              | 1,718      | 263     | 808       | 495      | 47                | 51,50     |
| 1,023       | 0,00726 | 24,50              | 1,667      | 263     | 814       | 480      | 44                | 54,00     |
| 1,119       | 0,00778 | 23,40              | 1,594      | $265\,$ | 824       | 465      | $44\,$            | 55,00     |
| 1,148       | 0,00777 | 23,10              | 1,575      | $267\,$ | 891       | 463      | 44                | 55,00     |

Tabelle A.1: Auswertung Messflug mit Janus bei Klappenwinkel 0◦ [22]

| $c_A$ | $c_W\,$ | V<br> m/s | $RE[10^6]$ | T<br>[K] | $p \in \mathbb{R}$ | $q$ [Pa] | $\Delta Y_N$ [mm]] | $Y_N$<br>$\vert$ mm $\vert$ |
|-------|---------|-----------|------------|----------|--------------------|----------|--------------------|-----------------------------|
| 0,355 | 0,00794 | 42,50     | 2,760      | 270      | 831                | 966      | 49                 | 55,50                       |
| 0,370 | 0,00799 | 41,50     | 2,723      | $270\,$  | 837                | 928      | 50                 | 54,00                       |
| 0,403 | 0,00731 | 39,60     | 2,617      | 269      | 841                | 852      | 46                 | 56,00                       |
| 0,432 | 0,00701 | 38,20     | 2,534      | 269      | 846                | 795      | $48\,$             | 57,00                       |
| 0,448 | 0,00692 | 37,40     | 2,490      | $270\,$  | 849                | 766      | $48\,$             | 60,00                       |
| 0,490 | 0,00617 | 35,70     | 2,383      | 270      | 853                | 700      | 44                 | 60,00                       |
| 0,538 | 0,00634 | 34,00     | 2,278      | $270\,$  | 856                | 638      | $45\,$             | 60,50                       |
| 0,561 | 0,00625 | 33,20     | 2,234      | 270      | 860                | 612      | $46\,$             | 60,00                       |
| 0,627 | 0,00637 | 31,30     | 2,120      | 271      | 870                | 548      | 48                 | 61,00                       |
| 0,637 | 0,00668 | 33,90     | 1,964      | 264      | 713                | 539      | 47                 | 62,50                       |
| 0,676 | 0,00676 | 33,00     | 1,904      | 264      | 710                | 508      | $49\,$             | 59,50                       |
| 0,677 | 0,00665 | 32,60     | 1,921      | 265      | 727                | 507      | $45\,$             | 61,50                       |
| 0,682 | 0,00660 | 30,00     | 2,036      | 271      | 876                | 503      | 49                 | 59,50                       |
| 0,682 | 0,00666 | 32,30     | 1,920      | 265      | 737                | 503      | 45                 | 61,50                       |
| 0,683 | 0,00660 | 32,40     | 1,916      | $265\,$  | 732                | 503      | $43\,$             | 61,50                       |
| 0,684 | 0,00672 | 32,50     | 1,909      | 264      | 723                | $502\,$  | 44                 | 61,00                       |
| 0,685 | 0,00664 | 32,50     | 1,903      | 264      | 719                | 501      | 45                 | 62,50                       |
| 0,690 | 0,00679 | 32,50     | 1,892      | 264      | 717                | 498      | $48\,$             | 62,00                       |
| 0,742 | 0,00681 | 28,70     | 1,952      | 271      | 878                | 463      | $52\,$             | 60,00                       |
| 0,819 | 0,00705 | 27,30     | 1,858      | $272\,$  | 883                | 419      | 56                 | 60,00                       |
| 0,929 | 0,00755 | 25,60     | 1,742      | $273\,$  | 888                | 370      | 62                 | 65,00                       |
| 1,046 | 0,00822 | 24,10     | 1,640      | 273      | 891                | 328      | $65\,$             | 64,50                       |
| 1,184 | 0,00854 | 22,60     | 1,541      | 274      | 893                | 290      | 66                 | 63,00                       |
| 1,217 | 0,02386 | 22,30     | 1,522      | 274      | 899                | $282\,$  | 71                 | 84,50                       |
| 1,295 | 0,01007 | 21,60     | 1,473      | 274      | 895                | 265      | 83                 | 61,50                       |

Tabelle A.2: Auswertung Messflug mit Janus bei Klappenwinkel 6◦ [22]

| $c_A$ | $c_W$   | $RE [10^6]$ | $\Delta Y_N$  mm | $Y_N$  mm |
|-------|---------|-------------|------------------|-----------|
| 0,245 | 0,00514 | 2,580       | 38               | 51,00     |
| 0,249 | 0,00509 | 2,460       | 38               | 50,00     |
| 0,252 | 0,00501 | 2,540       | 42               | 51,00     |
| 0,373 | 0,00569 | 2,150       | 47               | 50,50     |
| 0,377 | 0,00564 | 2,130       | 45               | 10,50     |
| 0,404 | 0,00575 | 2,000       | 41               | 53,50     |
| 0,406 | 0,00597 | 1,960       | 48               | 48,00     |
| 0,446 | 0,00739 | 1,910       | 51               | 44,50     |
| 0,449 | 0,00667 | 1,890       | 50               | 47,00     |
| 0,451 | 0,00714 | 1,900       | 51               | 43,50     |
| 0,455 | 0,00609 | 1,960       | 51               | 8,50      |
| 0,530 | 0,00626 | 1,750       | 47               | 51,50     |
| 0,534 | 0,00641 | 1,780       | 43               | 54,50     |
| 0,636 | 0,00703 | 1,610       | 51               | 50,50     |

Tabelle A.3: Auswertung Messflug mit SB 13 [6]

# Anhang B

# Anhang B

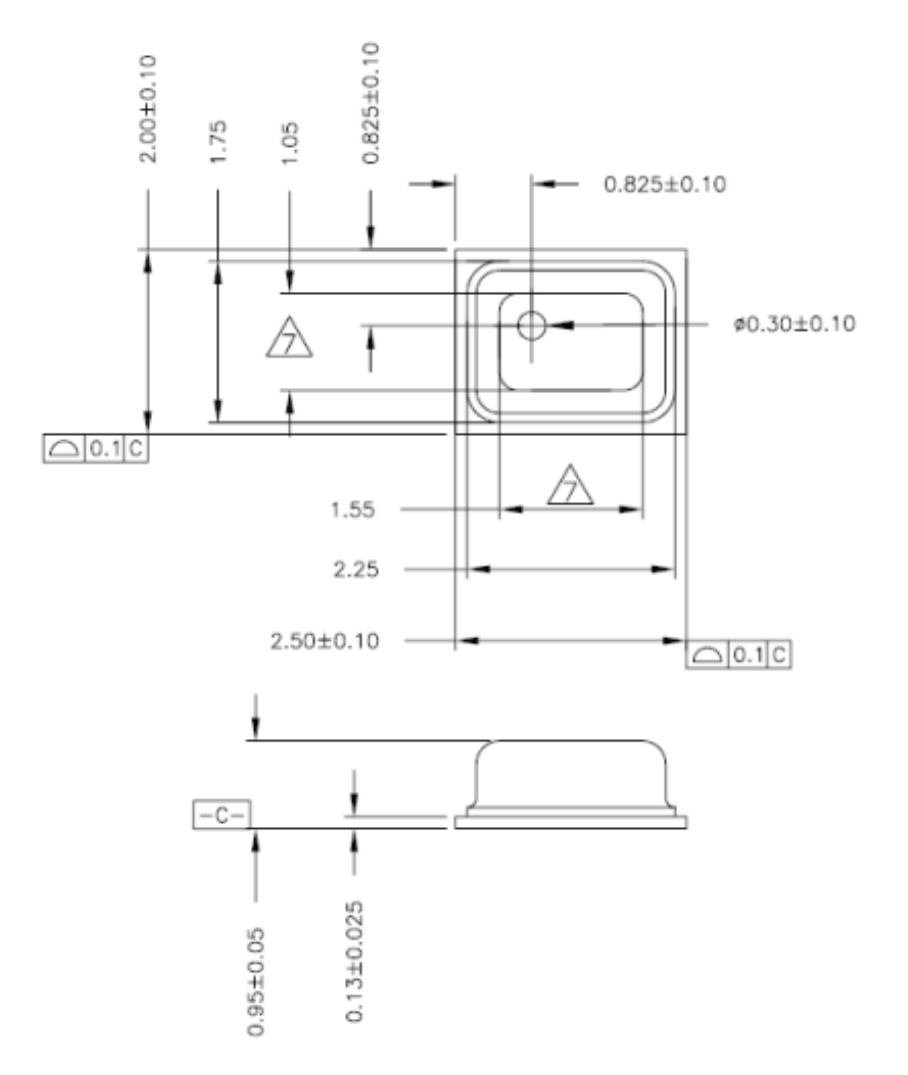

Abb. B.1: Detailzeichnung BMP280 Drucksensor [4]